# **DateParser Documentation**

*Release 1.2.0*

**Scrapinghub**

**Nov 17, 2023**

## **CONTENTS**

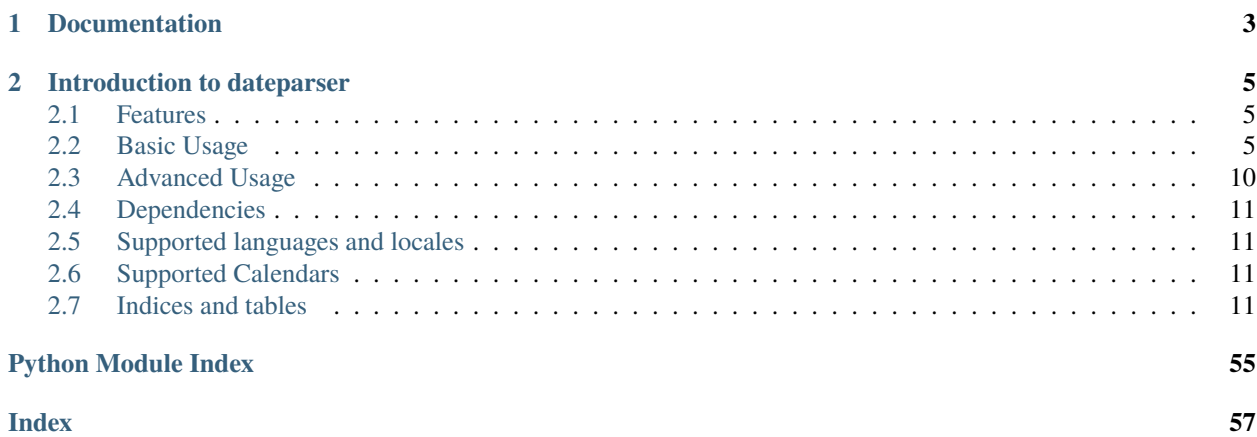

*dateparser* provides modules to easily parse localized dates in almost any string formats commonly found on web pages.

## **CHAPTER**

## **ONE**

## **DOCUMENTATION**

<span id="page-6-0"></span>This documentation is built automatically and can be found on [Read the Docs.](https://dateparser.readthedocs.org/en/latest/)

## **CHAPTER**

## **INTRODUCTION TO DATEPARSER**

## <span id="page-8-1"></span><span id="page-8-0"></span>**2.1 Features**

- Generic parsing of dates in over 200 language locales plus numerous formats in a language agnostic fashion.
- Generic parsing of relative dates like: '1 min ago', '2 weeks ago', '3 months, 1 week and 1 day ago', 'in 2 days', 'tomorrow'.
- Generic parsing of dates with time zones abbreviations or UTC offsets like: 'August 14, 2015 EST', 'July 4, 2013 PST', '21 July 2013 10:15 pm +0500'.
- Date lookup in longer texts.
- Support for non-Gregorian calendar systems. See *[Supported Calendars](#page-14-2)*.
- Extensive test coverage.

## <span id="page-8-2"></span>**2.2 Basic Usage**

The most straightforward way is to use the *dateparser.parse* function, that wraps around most of the functionality in the module.

dateparser.parse(*date\_string*, *date\_formats=None*, *languages=None*, *locales=None*, *region=None*, *settings=None*, *detect\_languages\_function=None*)

Parse date and time from given date string.

#### **Parameters**

- date\_[str](https://docs.python.org/3/library/stdtypes.html#str)ing  $(str) A$  string representing date and/or time in a recognizably valid format.
- date\_formats  $(list) A$  $(list) A$  $(list) A$  list of format strings using directives as given [here.](https://docs.python.org/2/library/datetime.html#strftime-and-strptime-behavior) The parser applies formats one by one, taking into account the detected languages/locales.
- Languages  $(list) A$  $(list) A$  $(list) A$  list of language codes, e.g. ['en', 'es', 'zh-Hant']. If locales are not given, languages and region are used to construct locales for translation.
- locales ([list](https://docs.python.org/3/library/stdtypes.html#list)) A list of locale codes, e.g. ['fr-PF', 'qu-EC', 'af-NA']. The parser uses only these locales to translate date string.
- region  $(str) A$  $(str) A$  $(str) A$  region code, e.g. 'IN', '001', 'NE'. If locales are not given, languages and region are used to construct locales for translation.
- settings  $(dict)$  $(dict)$  $(dict)$  Configure customized behavior using settings defined in [dateparser.](#page-40-0) [conf.Settings](#page-40-0).

• detect languages function  $(function) - A$  function for language detection that takes as input a string (the *date\_string*) and a *confidence\_threshold*, and returns a list of detected language codes. Note: this function is only used if languages and locales are not provided.

#### **Returns**

Returns [datetime](https://docs.python.org/3/library/datetime.html#datetime.datetime) representing parsed date if successful, else returns None

#### **Return type**

[datetime](https://docs.python.org/3/library/datetime.html#datetime.datetime).

#### **Raises**

ValueError: Unknown Language, TypeError: Languages argument must be a list, SettingValidationError: A provided setting is not valid.

## **2.2.1 Popular Formats**

```
>>> import dateparser
>>> dateparser.parse('12/12/12')
datetime.datetime(2012, 12, 12, 0, 0)
>>> dateparser.parse('Fri, 12 Dec 2014 10:55:50')
datetime.datetime(2014, 12, 12, 10, 55, 50)
>>> dateparser.parse('Martes 21 de Octubre de 2014') # Spanish (Tuesday 21 October 2014)
datetime.datetime(2014, 10, 21, 0, 0)
>>> dateparser.parse('Le 11 Décembre 2014 à 09:00') # French (11 December 2014 at 09:00)
datetime.datetime(2014, 12, 11, 9, 0)
>>> dateparser.parse('13 2015 . 13:34') # Russian (13 January 2015 at 13:34)
datetime.datetime(2015, 1, 13, 13, 34)
>>> dateparser.parse('1 2005, 1:00 AM') # Thai (1 October 2005, 1:00 AM)
datetime.datetime(2005, 10, 1, 1, 0)
```
This will try to parse a date from the given string, attempting to detect the language each time.

You can specify the language(s), if known, using languages argument. In this case, given languages are used and language detection is skipped:

>>> dateparser.parse('2015, Ago 15, 1:08 pm', languages=['pt', 'es']) datetime.datetime(2015, 8, 15, 13, 8)

If you know the possible formats of the dates, you can use the date\_formats argument:

```
>>> dateparser.parse('22 Décembre 2010', date_formats=['%d %B %Y'])
datetime.datetime(2010, 12, 22, 0, 0)
```
## **2.2.2 Relative Dates**

```
>>> parse('1 hour ago')
datetime.datetime(2015, 5, 31, 23, 0)
>>> parse('Il ya 2 heures') # French (2 hours ago)
datetime.datetime(2015, 5, 31, 22, 0)
\gg parse('1 anno 2 mesi') # Italian (1 year 2 months)
datetime.datetime(2014, 4, 1, 0, 0)
>>> parse('yaklaşık 23 saat önce') # Turkish (23 hours ago)
```
(continues on next page)

(continued from previous page)

```
datetime.datetime(2015, 5, 31, 1, 0)
>>> parse('Hace una semana') # Spanish (a week ago)
datetime.datetime(2015, 5, 25, 0, 0)
\gg parse('2') # Chinese (2 hours ago)
datetime.datetime(2015, 5, 31, 22, 0)
```
**Note:** Testing above code might return different values for you depending on your environment's current date and time.

**Note:** For *Finnish* language, please specify settings={'SKIP\_TOKENS': []} to correctly parse relative dates.

## **2.2.3 OOTB Language Based Date Order Preference**

```
>>> # parsing ambiguous date
>>> parse('02-03-2016') # assumes english language, uses MDY date order
datetime.datetime(2016, 2, 3, 0, 0)
>>> parse('le 02-03-2016') # detects french, uses DMY date order
datetime.datetime(2016, 3, 2, 0, 0)
```
**Note:** Ordering is not locale based, that's why do not expect *DMY* order for UK/Australia English. You can specify date order in that case as follows using *[Settings](#page-22-0)*:

```
>>> parse('18-12-15 06:00', settings={'DATE_ORDER': 'DMY'})
datetime.datetime(2015, 12, 18, 6, 0)
```
For more on date order, please look at *[Settings](#page-22-0)*.

## **2.2.4 Timezone and UTC Offset**

By default, *dateparser* returns tzaware *datetime* if timezone is present in date string. Otherwise, it returns a naive *datetime* object.

```
>>> parse('January 12, 2012 10:00 PM EST')
datetime.datetime(2012, 1, 12, 22, 0, tzinfo=<StaticTzInfo 'EST'>)
```

```
>>> parse('January 12, 2012 10:00 PM -0500')
datetime.datetime(2012, 1, 12, 22, 0, tzinfo=<StaticTzInfo 'UTC\-05:00'>)
```

```
>>> parse('2 hours ago EST')
datetime.datetime(2017, 3, 10, 15, 55, 39, 579667, tzinfo=<StaticTzInfo 'EST'>)
```

```
>>> parse('2 hours ago -0500')
datetime.datetime(2017, 3, 10, 15, 59, 30, 193431, tzinfo=<StaticTzInfo 'UTC\-
\rightarrow05:00'>)
```
If date has no timezone name/abbreviation or offset, you can specify it using *TIMEZONE* setting.

```
>>> parse('January 12, 2012 10:00 PM', settings={'TIMEZONE': 'US/Eastern'})
datetime.datetime(2012, 1, 12, 22, 0)
```

```
>>> parse('January 12, 2012 10:00 PM', settings={'TIMEZONE': '+0500'})
datetime.datetime(2012, 1, 12, 22, 0)
```
TIMEZONE option may not be useful alone as it only attaches given timezone to resultant datetime object. But can be useful in cases where you want conversions from and to different timezones or when simply want a tzaware date with given timezone info attached.

```
>>> parse('January 12, 2012 10:00 PM', settings={'TIMEZONE': 'US/Eastern', 'RETURN_AS_
˓→TIMEZONE_AWARE': True})
datetime.datetime(2012, 1, 12, 22, 0, tzinfo=<DstTzInfo 'US/Eastern' EST-1 day, 19:00:00␣
\rightarrowSTD>)
```

```
>>> parse('10:00 am', settings={'TIMEZONE': 'EST', 'TO_TIMEZONE': 'EDT'})
datetime.datetime(2016, 9, 25, 11, 0)
```
Some more use cases for conversion of timezones.

```
>>> parse('10:00 am EST', settings={'TO_TIMEZONE': 'EDT'}) # date string has timezone
\rightarrowinfo
datetime.datetime(2017, 3, 12, 11, 0, tzinfo=<StaticTzInfo 'EDT'>)
```
>>> parse('now EST', settings={'TO\_TIMEZONE': 'UTC'}) # relative dates datetime.datetime(2017, 3, 10, 23, 24, 47, 371823, tzinfo=<StaticTzInfo 'UTC'>)

In case, no timezone is present in date string or defined in *[Settings](#page-22-0)*. You can still return tzaware datetime. It is especially useful in case of relative dates when uncertain what timezone is relative base.

```
>>> parse('2 minutes ago', settings={'RETURN_AS_TIMEZONE_AWARE': True})
datetime.datetime(2017, 3, 11, 4, 25, 24, 152670, tzinfo=<DstTzInfo 'Asia/Karachi'␣
\rightarrowPKT+5:00:00 STD>)
```
In case, you want to compute relative dates in UTC instead of default system's local timezone, you can use *TIMEZONE* setting.

```
>>> parse('4 minutes ago', settings={'TIMEZONE': 'UTC'})
datetime.datetime(2017, 3, 10, 23, 27, 59, 647248, tzinfo=<StaticTzInfo 'UTC'>)
```
**Note:** In case, when timezone is present both in string and also specified using *[Settings](#page-22-0)*, string is parsed into tzaware representation and then converted to timezone specified in *[Settings](#page-22-0)*.

```
>>> parse('10:40 pm PKT', settings={'TIMEZONE': 'UTC'})
datetime.datetime(2017, 3, 12, 17, 40, tzinfo=<StaticTzInfo 'UTC'>)
```

```
>>> parse('20 mins ago EST', settings={'TIMEZONE': 'UTC'})
datetime.datetime(2017, 3, 12, 21, 16, 0, 885091, tzinfo=<StaticTzInfo 'UTC'>)
```
For more on timezones, please look at *[Settings](#page-22-0)*.

## **2.2.5 Incomplete Dates**

```
>>> from dateparser import parse
>>> parse('December 2015') # default behavior
datetime.datetime(2015, 12, 16, 0, 0)
>>> parse('December 2015', settings={'PREFER_DAY_OF_MONTH': 'last'})
datetime.datetime(2015, 12, 31, 0, 0)
>>> parse('December 2015', settings={'PREFER_DAY_OF_MONTH': 'first'})
datetime.datetime(2015, 12, 1, 0, 0)
```

```
>>> parse('March')
datetime.datetime(2015, 3, 16, 0, 0)
>>> parse('March', settings={'PREFER_DATES_FROM': 'future'})
datetime.datetime(2016, 3, 16, 0, 0)
>>> # parsing with preference set for 'past'
>>> parse('August', settings={'PREFER_DATES_FROM': 'past'})
datetime.datetime(2015, 8, 15, 0, 0)
```

```
>>> import dateparser
>>> dateparser.parse("2015") # default behavior
datetime.datetime(2015, 3, 27, 0, 0)
>>> dateparser.parse("2015", settings={"PREFER_MONTH_OF_YEAR": "last"})
datetime.datetime(2015, 12, 27, 0, 0)
>>> dateparser.parse("2015", settings={"PREFER_MONTH_OF_YEAR": "first"})
datetime.datetime(2015, 1, 27, 0, 0)
>>> dateparser.parse("2015", settings={"PREFER_MONTH_OF_YEAR": "current"})
datetime.datetime(2015, 3, 27, 0, 0)
```
You can also ignore parsing incomplete dates altogether by setting *STRICT\_PARSING* flag as follows:

```
>>> parse('December 2015', settings={'STRICT_PARSING': True})
None
```
For more on handling incomplete dates, please look at *[Settings](#page-22-0)*.

## **2.2.6 Search for Dates in Longer Chunks of Text**

**Warning:** Support for searching dates is really limited and needs a lot of improvement, we look forward to community's contribution to get better on that part. See "*[Contributing](#page-32-0)*".

You can extract dates from longer strings of text. They are returned as list of tuples with text chunk containing the date and parsed datetime object.

dateparser.search.search\_dates(*text*, *languages=None*, *settings=None*, *add\_detected\_language=False*, *detect\_languages\_function=None*)

Find all substrings of the given string which represent date and/or time and parse them.

**Parameters**

• text  $(str) - A$  $(str) - A$  $(str) - A$  string in a natural language which may contain date and/or time expressions.

- Languages  $(i$ ist) A [list](https://docs.python.org/3/library/stdtypes.html#list) of two letters language codes.e.g. ['en', 'es']. If languages are given, it will not attempt to detect the language.
- settings ([dict](https://docs.python.org/3/library/stdtypes.html#dict)) Configure customized behavior using settings defined in [dateparser.](#page-40-0) [conf.Settings](#page-40-0).
- add\_detected\_language ([bool](https://docs.python.org/3/library/functions.html#bool)) Indicates if we want the detected language returned in the tuple.
- detect\_languages\_function  $(function) A$  function for language detection that takes as input a *text* and a *confidence\_threshold*, and returns a list of detected language codes. Note: detect\_languages\_function is only uses if *languages* are not provided.

#### **Returns**

Returns list of tuples containing: substrings representing date and/or time, corresponding datetime.datetime object and detected language if *add\_detected\_language* is True. Returns None if no dates that can be parsed are found.

### **Return type**

[list](https://docs.python.org/3/library/stdtypes.html#list)

**Raises**

ValueError - Unknown Language

```
>>> from dateparser.search import search_dates
>>> search_dates('The first artificial Earth satellite was launched on 4 October<sub>u</sub>
\rightarrow1957.')
[('on 4 October 1957', datetime.datetime(1957, 10, 4, 0, 0))]
```

```
>>> search_dates('The first artificial Earth satellite was launched on 4 October<sub>u</sub>
\rightarrow1957.',
>>> add_detected_language=True)
[('on 4 October 1957', datetime.datetime(1957, 10, 4, 0, 0), 'en')]
```

```
>>> search_dates("The client arrived to the office for the first time in March 3rd.
\rightarrow2004 "
>>> "and got serviced, after a couple of months, on May 6th 2004, the
˓→customer "
>>> "returned indicating a defect on the part")
[('in March 3rd, 2004 and', datetime.datetime(2004, 3, 3, 0, 0)),
 ('on May 6th 2004', datetime.datetime(2004, 5, 6, 0, 0))]
```
## <span id="page-13-0"></span>**2.3 Advanced Usage**

If you need more control over what is being parser check the *[Settings](#page-22-0)* section as well as the *[Using DateDataParser](#page-22-1)* section.

## <span id="page-14-0"></span>**2.4 Dependencies**

*dateparser* relies on following libraries in some ways:

- [dateutil'](https://pypi.python.org/pypi/python-dateutil)s module relativedelta for its freshness parser.
- [convertdate](https://pypi.python.org/pypi/convertdate) to convert *Jalali* dates to *Gregorian*.
- [hijri-converter](https://pypi.python.org/pypi/hijri-converter) to convert *Hijri* dates to *Gregorian*.
- [tzlocal](https://pypi.python.org/pypi/tzlocal) to reliably get local timezone.
- [ruamel.yaml](https://pypi.python.org/pypi/ruamel.yaml) (optional) for operations on language files.

## <span id="page-14-1"></span>**2.5 Supported languages and locales**

You can check the supported locales by visiting the "*[Supported languages and locales](#page-28-0)*" section.

## <span id="page-14-2"></span>**2.6 Supported Calendars**

Apart from the Georgian calendar, *dateparser* supports the *Persian Jalali calendar* and the *Hijri/Islami calendar*

To be able to use them you need to install the *calendar* extra by typing:

pip install dateparser[calendars]

• Example using the *Persian Jalali calendar*. For more information, refer to [Persian Jalali Calendar.](https://en.wikipedia.org/wiki/Iranian_calendars#Zoroastrian_calendar)

```
>>> from dateparser.calendars.jalali import JalaliCalendar
>>> JalaliCalendar(' ').get_date()
DateData(date_obj=datetime.datetime(2009, 3, 20, 0, 0), period='day', locale=None)
```
• Example using the *Hijri/Islamic Calendar*. For more information, refer to [Hijri Calendar.](https://en.wikipedia.org/wiki/Islamic_calendar)

```
>>> from dateparser.calendars.hijri import HijriCalendar
>>> HijriCalendar('17-01-1437 08:30 ').get_date()
DateData(date_obj=datetime.datetime(2015, 10, 30, 20, 30), period='day',␣
˓→locale=None)
```
**Note:** *HijriCalendar* only works with Python 3.6.

## <span id="page-14-3"></span>**2.7 Indices and tables**

Contents:

## **2.7.1 Introduction to dateparser**

### **Features**

- Generic parsing of dates in over 200 language locales plus numerous formats in a language agnostic fashion.
- Generic parsing of relative dates like: '1 min ago', '2 weeks ago', '3 months, 1 week and 1 day ago', 'in 2 days', 'tomorrow'.
- Generic parsing of dates with time zones abbreviations or UTC offsets like: 'August 14, 2015 EST', 'July 4, 2013 PST', '21 July 2013 10:15 pm +0500'.
- Date lookup in longer texts.
- Support for non-Gregorian calendar systems. See *[Supported Calendars](#page-21-0)*.
- Extensive test coverage.

#### **Basic Usage**

The most straightforward way is to use the *dateparser.parse* function, that wraps around most of the functionality in the module.

dateparser.parse(*date\_string*, *date\_formats=None*, *languages=None*, *locales=None*, *region=None*, *settings=None*, *detect\_languages\_function=None*)

Parse date and time from given date string.

#### **Parameters**

- date\_[str](https://docs.python.org/3/library/stdtypes.html#str)ing  $(str) A$  string representing date and/or time in a recognizably valid format.
- date\_formats  $(iist) A$  [list](https://docs.python.org/3/library/stdtypes.html#list) of format strings using directives as given [here.](https://docs.python.org/2/library/datetime.html#strftime-and-strptime-behavior) The parser applies formats one by one, taking into account the detected languages/locales.
- languages  $(list)$  $(list)$  $(list)$  A list of language codes, e.g. ['en', 'es', 'zh-Hant']. If locales are not given, languages and region are used to construct locales for translation.
- locales  $(list)$  $(list)$  $(list)$  A list of locale codes, e.g. ['fr-PF', 'qu-EC', 'af-NA']. The parser uses only these locales to translate date string.
- region  $(str) A$  $(str) A$  $(str) A$  region code, e.g. 'IN', '001', 'NE'. If locales are not given, languages and region are used to construct locales for translation.
- settings  $(dict)$  $(dict)$  $(dict)$  Configure customized behavior using settings defined in [dateparser.](#page-40-0) [conf.Settings](#page-40-0).
- detect\_languages\_function (function) A function for language detection that takes as input a string (the *date\_string*) and a *confidence\_threshold*, and returns a list of detected language codes. Note: this function is only used if languages and locales are not provided.

#### **Returns**

Returns [datetime](https://docs.python.org/3/library/datetime.html#datetime.datetime) representing parsed date if successful, else returns None

#### **Return type**

[datetime](https://docs.python.org/3/library/datetime.html#datetime.datetime).

#### **Raises**

ValueError: Unknown Language, TypeError: Languages argument must be a list, SettingValidationError: A provided setting is not valid.

## **Popular Formats**

```
>>> import dateparser
>>> dateparser.parse('12/12/12')
datetime.datetime(2012, 12, 12, 0, 0)
>>> dateparser.parse('Fri, 12 Dec 2014 10:55:50')
datetime.datetime(2014, 12, 12, 10, 55, 50)
>>> dateparser.parse('Martes 21 de Octubre de 2014') # Spanish (Tuesday 21 October 2014)
datetime.datetime(2014, 10, 21, 0, 0)
>>> dateparser.parse('Le 11 Décembre 2014 à 09:00') # French (11 December 2014 at 09:00)
datetime.datetime(2014, 12, 11, 9, 0)
>>> dateparser.parse('13 2015 . 13:34') # Russian (13 January 2015 at 13:34)
datetime.datetime(2015, 1, 13, 13, 34)
>>> dateparser.parse('1 2005, 1:00 AM') # Thai (1 October 2005, 1:00 AM)
datetime.datetime(2005, 10, 1, 1, 0)
```
This will try to parse a date from the given string, attempting to detect the language each time.

You can specify the language(s), if known, using languages argument. In this case, given languages are used and language detection is skipped:

>>> dateparser.parse('2015, Ago 15, 1:08 pm', languages=['pt', 'es']) datetime.datetime(2015, 8, 15, 13, 8)

If you know the possible formats of the dates, you can use the date\_formats argument:

```
>>> dateparser.parse('22 Décembre 2010', date_formats=['%d %B %Y'])
datetime.datetime(2010, 12, 22, 0, 0)
```
## **Relative Dates**

```
>>> parse('1 hour ago')
datetime.datetime(2015, 5, 31, 23, 0)
>>> parse('Il ya 2 heures') # French (2 hours ago)
datetime.datetime(2015, 5, 31, 22, 0)
\gg parse('1 anno 2 mesi') # Italian (1 year 2 months)
datetime.datetime(2014, 4, 1, 0, 0)
>>> parse('yaklaşık 23 saat önce') # Turkish (23 hours ago)
datetime.datetime(2015, 5, 31, 1, 0)
>>> parse('Hace una semana') # Spanish (a week ago)
datetime.datetime(2015, 5, 25, 0, 0)
\gg parse('2') # Chinese (2 hours ago)
datetime.datetime(2015, 5, 31, 22, 0)
```
**Note:** Testing above code might return different values for you depending on your environment's current date and time.

**Note:** For *Finnish* language, please specify settings={'SKIP\_TOKENS': []} to correctly parse relative dates.

### **OOTB Language Based Date Order Preference**

```
>>> # parsing ambiguous date
>>> parse('02-03-2016') # assumes english language, uses MDY date order
datetime.datetime(2016, 2, 3, 0, 0)
>>> parse('le 02-03-2016') # detects french, uses DMY date order
datetime.datetime(2016, 3, 2, 0, 0)
```
**Note:** Ordering is not locale based, that's why do not expect *DMY* order for UK/Australia English. You can specify date order in that case as follows using *[Settings](#page-22-0)*:

```
>>> parse('18-12-15 06:00', settings={'DATE_ORDER': 'DMY'})
datetime.datetime(2015, 12, 18, 6, 0)
```
For more on date order, please look at *[Settings](#page-22-0)*.

#### **Timezone and UTC Offset**

By default, *dateparser* returns tzaware *datetime* if timezone is present in date string. Otherwise, it returns a naive *datetime* object.

```
>>> parse('January 12, 2012 10:00 PM EST')
datetime.datetime(2012, 1, 12, 22, 0, tzinfo=<StaticTzInfo 'EST'>)
```
>>> parse('January 12, 2012 10:00 PM -0500')

```
datetime.datetime(2012, 1, 12, 22, 0, tzinfo=<StaticTzInfo 'UTC\-05:00'>)
```

```
>>> parse('2 hours ago EST')
datetime.datetime(2017, 3, 10, 15, 55, 39, 579667, tzinfo=<StaticTzInfo 'EST'>)
```

```
>>> parse('2 hours ago -0500')
datetime.datetime(2017, 3, 10, 15, 59, 30, 193431, tzinfo=<StaticTzInfo 'UTC\-
\rightarrow 05:00'>)
```
If date has no timezone name/abbreviation or offset, you can specify it using *TIMEZONE* setting.

>>> parse('January 12, 2012 10:00 PM', settings={'TIMEZONE': 'US/Eastern'}) datetime.datetime(2012, 1, 12, 22, 0)

```
>>> parse('January 12, 2012 10:00 PM', settings={'TIMEZONE': '+0500'})
datetime.datetime(2012, 1, 12, 22, 0)
```
TIMEZONE option may not be useful alone as it only attaches given timezone to resultant datetime object. But can be useful in cases where you want conversions from and to different timezones or when simply want a tzaware date with given timezone info attached.

```
>>> parse('January 12, 2012 10:00 PM', settings={'TIMEZONE': 'US/Eastern', 'RETURN_AS_
˓→TIMEZONE_AWARE': True})
datetime.datetime(2012, 1, 12, 22, 0, tzinfo=<DstTzInfo 'US/Eastern' EST-1 day, 19:00:00␣
\rightarrowSTD>)
```
>>> parse('10:00 am', settings={'TIMEZONE': 'EST', 'TO\_TIMEZONE': 'EDT'}) datetime.datetime(2016, 9, 25, 11, 0)

Some more use cases for conversion of timezones.

```
>>> parse('10:00 am EST', settings={'TO_TIMEZONE': 'EDT'}) # date string has timezone
\rightarrowinfo
datetime.datetime(2017, 3, 12, 11, 0, tzinfo=<StaticTzInfo 'EDT'>)
```
>>> parse('now EST', settings={'TO\_TIMEZONE': 'UTC'}) # relative dates datetime.datetime(2017, 3, 10, 23, 24, 47, 371823, tzinfo=<StaticTzInfo 'UTC'>)

In case, no timezone is present in date string or defined in *[Settings](#page-22-0)*. You can still return tzaware datetime. It is especially useful in case of relative dates when uncertain what timezone is relative base.

```
>>> parse('2 minutes ago', settings={'RETURN_AS_TIMEZONE_AWARE': True})
datetime.datetime(2017, 3, 11, 4, 25, 24, 152670, tzinfo=<DstTzInfo 'Asia/Karachi'␣
˓→PKT+5:00:00 STD>)
```
In case, you want to compute relative dates in UTC instead of default system's local timezone, you can use *TIMEZONE* setting.

```
>>> parse('4 minutes ago', settings={'TIMEZONE': 'UTC'})
datetime.datetime(2017, 3, 10, 23, 27, 59, 647248, tzinfo=<StaticTzInfo 'UTC'>)
```
**Note:** In case, when timezone is present both in string and also specified using *[Settings](#page-22-0)*, string is parsed into tzaware representation and then converted to timezone specified in *[Settings](#page-22-0)*.

```
>>> parse('10:40 pm PKT', settings={'TIMEZONE': 'UTC'})
datetime.datetime(2017, 3, 12, 17, 40, tzinfo=<StaticTzInfo 'UTC'>)
```

```
>>> parse('20 mins ago EST', settings={'TIMEZONE': 'UTC'})
datetime.datetime(2017, 3, 12, 21, 16, 0, 885091, tzinfo=<StaticTzInfo 'UTC'>)
```
For more on timezones, please look at *[Settings](#page-22-0)*.

#### **Incomplete Dates**

```
>>> from dateparser import parse
>>> parse('December 2015') # default behavior
datetime.datetime(2015, 12, 16, 0, 0)
>>> parse('December 2015', settings={'PREFER_DAY_OF_MONTH': 'last'})
datetime.datetime(2015, 12, 31, 0, 0)
>>> parse('December 2015', settings={'PREFER_DAY_OF_MONTH': 'first'})
datetime.datetime(2015, 12, 1, 0, 0)
```

```
>>> parse('March')
datetime.datetime(2015, 3, 16, 0, 0)
>>> parse('March', settings={'PREFER_DATES_FROM': 'future'})
```
(continues on next page)

(continued from previous page)

```
datetime.datetime(2016, 3, 16, 0, 0)
>>> # parsing with preference set for 'past'
>>> parse('August', settings={'PREFER_DATES_FROM': 'past'})
datetime.datetime(2015, 8, 15, 0, 0)
```

```
>>> import dateparser
>>> dateparser.parse("2015") # default behavior
datetime.datetime(2015, 3, 27, 0, 0)
>>> dateparser.parse("2015", settings={"PREFER_MONTH_OF_YEAR": "last"})
datetime.datetime(2015, 12, 27, 0, 0)
>>> dateparser.parse("2015", settings={"PREFER_MONTH_OF_YEAR": "first"})
datetime.datetime(2015, 1, 27, 0, 0)
>>> dateparser.parse("2015", settings={"PREFER_MONTH_OF_YEAR": "current"})
datetime.datetime(2015, 3, 27, 0, 0)
```
You can also ignore parsing incomplete dates altogether by setting *STRICT\_PARSING* flag as follows:

>>> parse('December 2015', settings={'STRICT\_PARSING': True}) None

For more on handling incomplete dates, please look at *[Settings](#page-22-0)*.

## **Search for Dates in Longer Chunks of Text**

**Warning:** Support for searching dates is really limited and needs a lot of improvement, we look forward to community's contribution to get better on that part. See "*[Contributing](#page-32-0)*".

You can extract dates from longer strings of text. They are returned as list of tuples with text chunk containing the date and parsed datetime object.

dateparser.search.search\_dates(*text*, *languages=None*, *settings=None*, *add\_detected\_language=False*, *detect\_languages\_function=None*)

Find all substrings of the given string which represent date and/or time and parse them.

#### **Parameters**

- text  $(str) A$  $(str) A$  $(str) A$  string in a natural language which may contain date and/or time expressions.
- languages  $(list) A$  $(list) A$  $(list) A$  list of two letters language codes.e.g. ['en', 'es']. If languages are given, it will not attempt to detect the language.
- settings  $(dict)$  $(dict)$  $(dict)$  Configure customized behavior using settings defined in [dateparser.](#page-40-0) [conf.Settings](#page-40-0).
- add\_detected\_language ([bool](https://docs.python.org/3/library/functions.html#bool)) Indicates if we want the detected language returned in the tuple.
- detect\_languages\_function (function) A function for language detection that takes as input a *text* and a *confidence\_threshold*, and returns a list of detected language codes. Note: detect\_languages\_function is only uses if *languages* are not provided.

#### **Returns**

Returns list of tuples containing: substrings representing date and/or time, corresponding

datetime.datetime object and detected language if *add\_detected\_language* is True. Returns None if no dates that can be parsed are found.

**Return type** [list](https://docs.python.org/3/library/stdtypes.html#list)

**Raises**

ValueError - Unknown Language

```
>>> from dateparser.search import search_dates
>>> search_dates('The first artificial Earth satellite was launched on 4 October<sub>u</sub>
\rightarrow1957.')
[('on 4 October 1957', datetime.datetime(1957, 10, 4, 0, 0))]
```
>>> search\_dates('The first artificial Earth satellite was launched on 4 October<sub>u</sub>  $\rightarrow$ 1957.',

```
>>> add_detected_language=True)
[ ('on 4 October 1957', datetime.datetime(1957, 10, 4, 0, 0), 'en')]
```

```
>>> search_dates("The client arrived to the office for the first time in March 3rd,
\rightarrow2004 "
>>> "and got serviced, after a couple of months, on May 6th 2004, the
˓→customer "
>>> "returned indicating a defect on the part")
[('in March 3rd, 2004 and', datetime.datetime(2004, 3, 3, 0, 0)),
('on May 6th 2004', datetime.datetime(2004, 5, 6, 0, 0))]
```
### **Advanced Usage**

If you need more control over what is being parser check the *[Settings](#page-22-0)* section as well as the *[Using DateDataParser](#page-22-1)* section.

#### **Dependencies**

*dateparser* relies on following libraries in some ways:

- [dateutil'](https://pypi.python.org/pypi/python-dateutil)s module relativedelta for its freshness parser.
- [convertdate](https://pypi.python.org/pypi/convertdate) to convert *Jalali* dates to *Gregorian*.
- [hijri-converter](https://pypi.python.org/pypi/hijri-converter) to convert *Hijri* dates to *Gregorian*.
- [tzlocal](https://pypi.python.org/pypi/tzlocal) to reliably get local timezone.
- [ruamel.yaml](https://pypi.python.org/pypi/ruamel.yaml) (optional) for operations on language files.

### **Supported languages and locales**

You can check the supported locales by visiting the "*[Supported languages and locales](#page-28-0)*" section.

## <span id="page-21-0"></span>**Supported Calendars**

Apart from the Georgian calendar, *dateparser* supports the *Persian Jalali calendar* and the *Hijri/Islami calendar*

To be able to use them you need to install the *calendar* extra by typing:

pip install dateparser[calendars]

• Example using the *Persian Jalali calendar*. For more information, refer to [Persian Jalali Calendar.](https://en.wikipedia.org/wiki/Iranian_calendars#Zoroastrian_calendar)

```
>>> from dateparser.calendars.jalali import JalaliCalendar
>>> JalaliCalendar(' ').get_date()
DateData(date_obj=datetime.datetime(2009, 3, 20, 0, 0), period='day', locale=None)
```
• Example using the *Hijri/Islamic Calendar*. For more information, refer to [Hijri Calendar.](https://en.wikipedia.org/wiki/Islamic_calendar)

```
>>> from dateparser.calendars.hijri import HijriCalendar
>>> HijriCalendar('17-01-1437 08:30 ').get_date()
DateData(date_obj=datetime.datetime(2015, 10, 30, 20, 30), period='day',␣
˓→locale=None)
```
**Note:** *HijriCalendar* only works with Python 3.6.

## **2.7.2 Installation**

At the command line:

\$ pip install dateparser

Or, if you don't have pip installed:

```
$ easy_install dateparser
```
If you want to install from the latest sources, you can do:

```
$ git clone https://github.com/scrapinghub/dateparser.git
```

```
$ cd dateparser
```
\$ python setup.py install

## <span id="page-22-1"></span>**2.7.3 Using DateDataParser**

[dateparser.parse\(\)](#page-45-0) uses a default parser which tries to detect language every time it is called and is not the most efficient way while parsing dates from the same source.

[DateDataParser](#page-41-0) provides an alternate and efficient way to control language detection behavior.

The instance of [DateDataParser](#page-41-0) caches the found languages and will prioritize them when trying to parse the next string.

[dateparser.date.DateDataParser](#page-41-0) can also be initialized with known languages:

```
>>> ddp = DateDataParser(languages=['de', 'nl'])
>>> ddp.get_date_data('vr jan 24, 2014 12:49')
DateData(date_obj=datetime.datetime(2014, 1, 24, 12, 49), period='day', locale='nl')
>>> ddp.get_date_data('18.10.14 um 22:56 Uhr')
DateData(date_obj=datetime.datetime(2014, 10, 18, 22, 56), period='day', locale='de')
>>> ddp.get_date_data('11 July 2012')
DateData(date_obj=None, period='day', locale=None)
```
## <span id="page-22-0"></span>**2.7.4 Settings**

*dateparser*'s parsing behavior can be configured by supplying settings as a dictionary to *settings* argument in [dateparser.parse\(\)](#page-45-0) or [DateDataParser](#page-41-0) constructor.

**Note:** From *dateparser 1.0.0* when a setting with a wrong value is provided, a SettingValidationError is raised.

All supported *settings* with their usage examples are given below:

#### **Date Order**

DATE\_ORDER: specifies the order in which date components *year*, *month* and *day* are expected while parsing ambiguous dates. It defaults to MDY which translates to *month* first, *day* second and *year* last order. Characters *M*, *D* or *Y* can be shuffled to meet required order. For example, DMY specifies *day* first, *month* second and *year* last order:

```
>>> parse('15-12-18 06:00') # assumes default order: MDY
datetime.datetime(2018, 12, 15, 6, 0) # since 15 is not a valid value for Month, it is.
˓→swapped with Day's
>>> parse('15-12-18 06:00', settings={'DATE_ORDER': 'YMD'})
datetime.datetime(2015, 12, 18, 6, 0)
```
PREFER\_LOCALE\_DATE\_ORDER: defaults to True. Most languages have a default DATE\_ORDER specified for them. For example, for French it is DMY:

```
>>> # parsing ambiguous date
>>> parse('02-03-2016') # assumes english language, uses MDY date order
datetime.datetime(2016, 2, 3, 0, 0)
>>> parse('le 02-03-2016') # detects french, hence, uses DMY date order
datetime.datetime(2016, 3, 2, 0, 0)
```
**Note:** There's no language level default DATE\_ORDER associated with *en* language. That's why it assumes MDY which is :obj:settings <dateparser.conf.settings> default. If the language has a default DATE\_ORDER associated, supplying custom date order will not be applied unless we set PREFER\_LOCALE\_DATE\_ORDER to False:

```
>>> parse('le 02-03-2016', settings={'DATE_ORDER': 'MDY'})
datetime.datetime(2016, 3, 2, 0, 0) # MDY didn't apply
```
>>> parse('le 02-03-2016', settings={'DATE\_ORDER': 'MDY', 'PREFER\_LOCALE\_DATE\_ORDER':␣  $\rightarrow$ False}) datetime.datetime(2016, 2, 3, 0, 0) # MDY worked!

#### **Timezone Related Configurations**

TIMEZONE: defaults to local timezone. When specified, resultant [datetime](https://docs.python.org/3/library/datetime.html#datetime.datetime) is localized with the given timezone. Can be timezone abbreviation or any of [tz database name as given here.](https://en.wikipedia.org/wiki/List_of_tz_database_time_zones)

```
>>> parse('January 12, 2012 10:00 PM', settings={'TIMEZONE': 'US/Eastern'})
datetime.datetime(2012, 1, 12, 22, 0)
```
TO\_TIMEZONE: defaults to None. When specified, resultant [datetime](https://docs.python.org/3/library/datetime.html#datetime.datetime) converts according to the supplied timezone:

```
>>> settings = {'TIMEZONE': 'UTC', 'TO_TIMEZONE': 'US/Eastern'}
>>> parse('January 12, 2012 10:00 PM', settings=settings)
datetime.datetime(2012, 1, 12, 17, 0)
```
RETURN\_AS\_TIMEZONE\_AWARE: if True returns tz aware datetime objects in case timezone is detected in the date string.

```
>>> parse('30 mins ago', settings={'RETURN_AS_TIMEZONE_AWARE': True})
datetime.datetime(2017, 3, 13, 1, 43, 10, 243565, tzinfo=<DstTzInfo 'Asia/Karachi'␣
\rightarrowPKT+5:00:00 STD>)
```
>>> parse('12 Feb 2015 10:56 PM EST', settings={'RETURN\_AS\_TIMEZONE\_AWARE': False}) datetime.datetime(2015, 2, 12, 22, 56)

#### **Handling Incomplete Dates**

PREFER\_DAY\_OF\_MONTH: it comes handy when the date string is missing the day part. It defaults to current and can be first and last denoting first and last day of months respectively as values:

```
>>> from dateparser import parse
>>> parse('December 2015') # default behavior
datetime.datetime(2015, 12, 16, 0, 0)
>>> parse('December 2015', settings={'PREFER_DAY_OF_MONTH': 'last'})
datetime.datetime(2015, 12, 31, 0, 0)
>>> parse('December 2015', settings={'PREFER_DAY_OF_MONTH': 'first'})
datetime.datetime(2015, 12, 1, 0, 0)
```
PREFER\_MONTH\_OF\_YEAR: Similarly, another useful thing when the date string is missing the month part. It defaults to current and can be first and last denoting first and last month of year respectively as values:

```
>>> from dateparser import parse
>>> parse("2015") # default behavior
datetime.datetime(2015, 3, 27, 0, 0)
>>> parse("2015", settings={"PREFER_MONTH_OF_YEAR": "last"})
datetime.datetime(2015, 12, 27, 0, 0)
>>> parse("2015", settings={"PREFER_MONTH_OF_YEAR": "first"})
datetime.datetime(2015, 1, 27, 0, 0)
>>> parse("2015", settings={"PREFER_MONTH_OF_YEAR": "current"}) # it exactly behaves␣
˓→like default one
datetime.datetime(2015, 3, 27, 0, 0)
```
PREFER\_DATES\_FROM: defaults to current\_period and can have past and future as values.

If date string is missing some part, this option ensures consistent results depending on the past or future preference, for example, assuming current date is *June 16, 2015*:

```
>>> from dateparser import parse
>>> parse('March')
datetime.datetime(2015, 3, 16, 0, 0)
>>> parse('March', settings={'PREFER_DATES_FROM': 'future'})
datetime.datetime(2016, 3, 16, 0, 0)
>>> # parsing with preference set for 'past'
>>> parse('August', settings={'PREFER_DATES_FROM': 'past'})
datetime.datetime(2015, 8, 15, 0, 0)
```
RELATIVE\_BASE: allows setting the base datetime to use for interpreting partial or relative date strings. Defaults to the current date and time.

For example, assuming current date is *June 16, 2015*:

```
>>> from dateparser import parse
>>> parse('14:30')
datetime.datetime(2015, 6, 16, 14, 30)
>>> parse('14:30', settings={'RELATIVE_BASE': datetime.datetime(2020, 1, 1)})
datetime.datetime(2020, 1, 1, 14, 30)
>>> parse('tomorrow', settings={'RELATIVE_BASE': datetime.datetime(2020, 1, 1)})
datetime.datetime(2020, 1, 2, 0, 0)
```
STRICT\_PARSING: defaults to False.

When set to True if missing any of day, month or year parts, it does not return any result altogether.:

```
>>> parse('March', settings={'STRICT_PARSING': True})
None
```
REQUIRE\_PARTS: ensures results are dates that have all specified parts. It defaults to [] and can include day, month and/or year.

For example, assuming current date is *June 16, 2019*:

```
>>> parse('2012') # default behavior
datetime.datetime(2012, 6, 16, 0, 0)
>>> parse('2012', settings={'REQUIRE_PARTS': ['month']})
None
>>> parse('March 2012', settings={'REQUIRE_PARTS': ['day']})
```
(continues on next page)

(continued from previous page)

```
None
>>> parse('March 12, 2012', settings={'REQUIRE_PARTS': ['day']})
datetime.datetime(2012, 3, 12, 0, 0)
>>> parse('March 12, 2012', settings={'REQUIRE_PARTS': ['day', 'month', 'year']})
datetime.datetime(2012, 3, 12, 0, 0)
```
#### **Language Detection**

SKIP\_TOKENS: it is a list of tokens to discard while detecting language. Defaults to ['t'] which skips T in iso format datetime string .e.g. 2015-05-02T10:20:19+0000.:

```
>>> from dateparser.date import DateDataParser
>>> DateDataParser(settings={'SKIP_TOKENS': ['de']}).get_date_data(u'27 Haziran 1981 de
\leftrightarrow') # Turkish (at 27 June 1981)
DateData(date_obj=datetime.datetime(1981, 6, 27, 0, 0), period='day', locale='tr')
```
NORMALIZE: applies unicode normalization (removing accents, diacritics. . . ) when parsing the words. Defaults to True.

```
>>> dateparser.parse('4 decembre 2015', settings={'NORMALIZE': False})
# It doesn't work as the expected input should be '4 décembre 2015'
```

```
>>> dateparser.parse('4 decembre 2015', settings={'NORMALIZE': True})
datetime.datetime(2015, 12, 4, 0, 0)
```
### **Default Languages**

DEFAULT\_LANGUAGES: It is a list of language codes in ISO 639 that will be used as default languages for parsing when language detection fails. eg. ["en", "fr"]:

```
>>> from dateparser import parse
>>> parse('3 de marzo de 2020', settings={'DEFAULT_LANGUAGES': ["es"]})
```
**Note:** When using this setting, these languages will be tried after trying with the detected languages with no success. It is especially useful when using detect\_languages\_function.

#### **Optional language detection**

LANGUAGE\_DETECTION\_CONFIDENCE\_THRESHOLD: defaults to 0.5. It is a float of minimum required confidence for the custom language detection:

```
>>> from dateparser import parse
>>> parse('3 de marzo de 2020', settings={'LANGUAGE_DETECTION_CONFIDENCE_THRESHOLD': 0.5}
˓→, detect_languages_function=detect_languages)
```
## **Other settings**

RETURN\_TIME\_AS\_PERIOD: returns time as period in date object, if time component is present in date string. Defaults to False.

```
>>> ddp = DateDataParser(settings={'RETURN_TIME_AS_PERIOD': True})
>>> ddp.get_date_data('vr jan 24, 2014 12:49')
DateData(date_obj=datetime.datetime(2014, 1, 24, 12, 49), period='time', locale='nl')
```
PARSERS: it is a list of names of parsers to try, allowing to customize which parsers are tried against the input date string, and in which order they are tried.

The following parsers exist:

- 'timestamp': If the input string starts with 10 digits, optionally followed by additional digits or a period (.), those first 10 digits are interpreted as [Unix time.](https://en.wikipedia.org/wiki/Unix_time)
- 'negative-timestamp': 'timestamp' for negative timestamps. For example, parses -186454800000 as 1964-02-03T23:00:00.
- 'relative-time': Parses dates and times expressed in relation to the current date and time (e.g. "1 day ago", "in 2 weeks").
- 'custom-formats': Parses dates that match one of the date formats in the list of the date\_formats parameter of [dateparser.parse\(\)](#page-45-0) or [DateDataParser.get\\_date\\_data](#page-42-0).
- 'absolute-time': Parses dates and times expressed in absolute form (e.g. "May 4th", "1991-05-17"). It takes into account settings such as DATE\_ORDER or PREFER\_LOCALE\_DATE\_ORDER.
- 'no-spaces-time': Parses dates and times that consist in only digits or a combination of digits and non-digits where the first non-digit it's a colon (e.g. "121994", "11:052020"). It's not included in the default parsers and it can produce false positives frequently.

dateparser.settings.default\_parsers contains the default value of PARSERS (the list above, in that order) and can be used to write code that changes the parsers to try without skipping parsers that may be added to Dateparser in the future. For example, to ignore relative times:

```
>>> from dateparser_data.settings import default_parsers
>>> parsers = [parser for parser in default_parsers if parser != 'relative-time']
>>> parse('today', settings={'PARSERS': parsers})
```
CACHE\_SIZE\_LIMIT: limits the size of caches, that store data for already processed dates. Default to 1000, but you can set 0 for turning off the limit.

## **2.7.5 Custom language detection**

*dateparser* allows to customize the language detection behavior by using the detect\_languages\_function parameter. It currently supports two language detection libraries out of the box: [fastText](https://github.com/facebookresearch/fastText) and [langdetect,](https://github.com/Mimino666/langdetect) and allows you to implement your own custom language detection.

**Warning:** For short strings the language detection could fail, so it's highly recommended to use detect\_languages\_function along with DEFAULT\_LANGUAGES.

### **Built-in implementations**

#### **fastText**

Language detection with fastText.

Import the fastText wrapper and pass it as detect\_languages\_function parameter. Example:

```
>>> from dateparser.custom_language_detection.fasttext import detect_languages
>>> dateparser.parse('12/12/12', detect_languages_function=detect_languages)
```
The fastText integration currently supports the large and the small models. Find more information about [fasttext](https://fasttext.cc/blog/2017/10/02/blog-post.html) models. You can download your model of choice using dateparser-download.

Downloading small model:

>>> dateparser-download --fasttext small

Downloading large model:

>>> dateparser-download --fasttext large

Deleting all cached models:

```
>>> dateparser-download --clear_cache
```
**Note:** If no model has been downloaded, the fastText wrapper downloads and uses the small model by default.

#### **langdetect**

Language detection with langdetect.

Import the langdetect wrapper and pass it as detect\_languages\_function parameter. Example:

```
>>> from dateparser.custom_language_detection.langdetect import detect_languages
>>> dateparser.parse('12/12/12', detect_languages_function=detect_languages)
```
Note: From some tests we did, we recommend to use fast Text for faster and more accurate results.

#### **Custom implementation**

dateparser allows the integration of any library to detect languages by wrapping that library in a function that accepts 2 parameters, text and confidence\_threshold, and returns a list of the detected language codes in ISO 639 standards.

Wrapper for boilerplate for implementing custom language detections:

```
def detect_languages(text, confidence_threshold):
    " ""Takes 2 parameters, `text` and `confidence_threshold`, and returns
```
(continues on next page)

(continued from previous page)

```
a list of `languages codes`.
* `text` is the input string whose language needs to be detected.
* `confidence_threshold` is a number between 0 and 1 that indicates the
minimum confidence required for language matches.
For language detection libraries that, for each language, indicate how
confident they are that the language matches the input text, you should
filter out languages with a confidence lower than this value (adjusted,
if needed, to the confidence range of the target library).
This value comes from the dateparser setting
`LANGUAGE_DETECTION_CONFIDENCE_THRESHOLD`.
The result must be a list of languages codes (strings).
"''"# here you can apply your own logic
return language_codes
```
## <span id="page-28-0"></span>**2.7.6 Supported languages and locales**

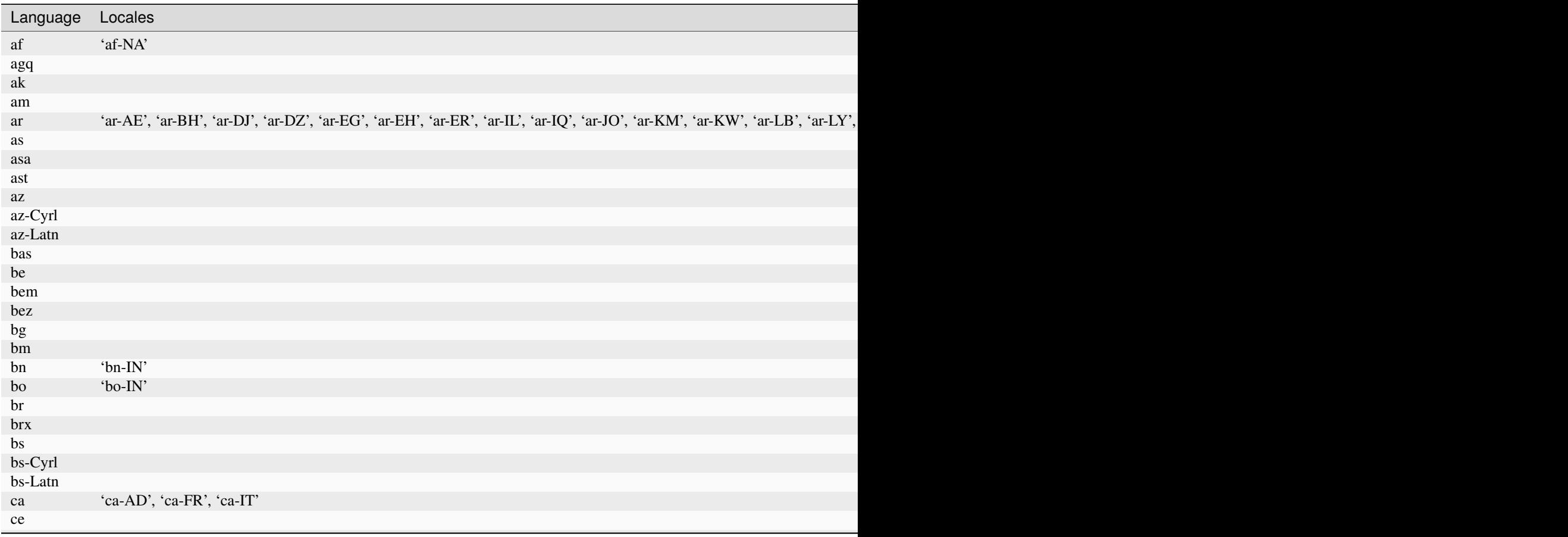

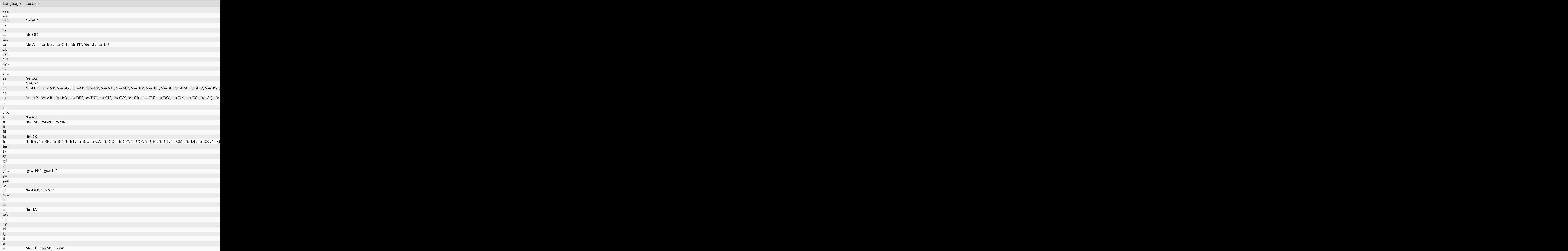

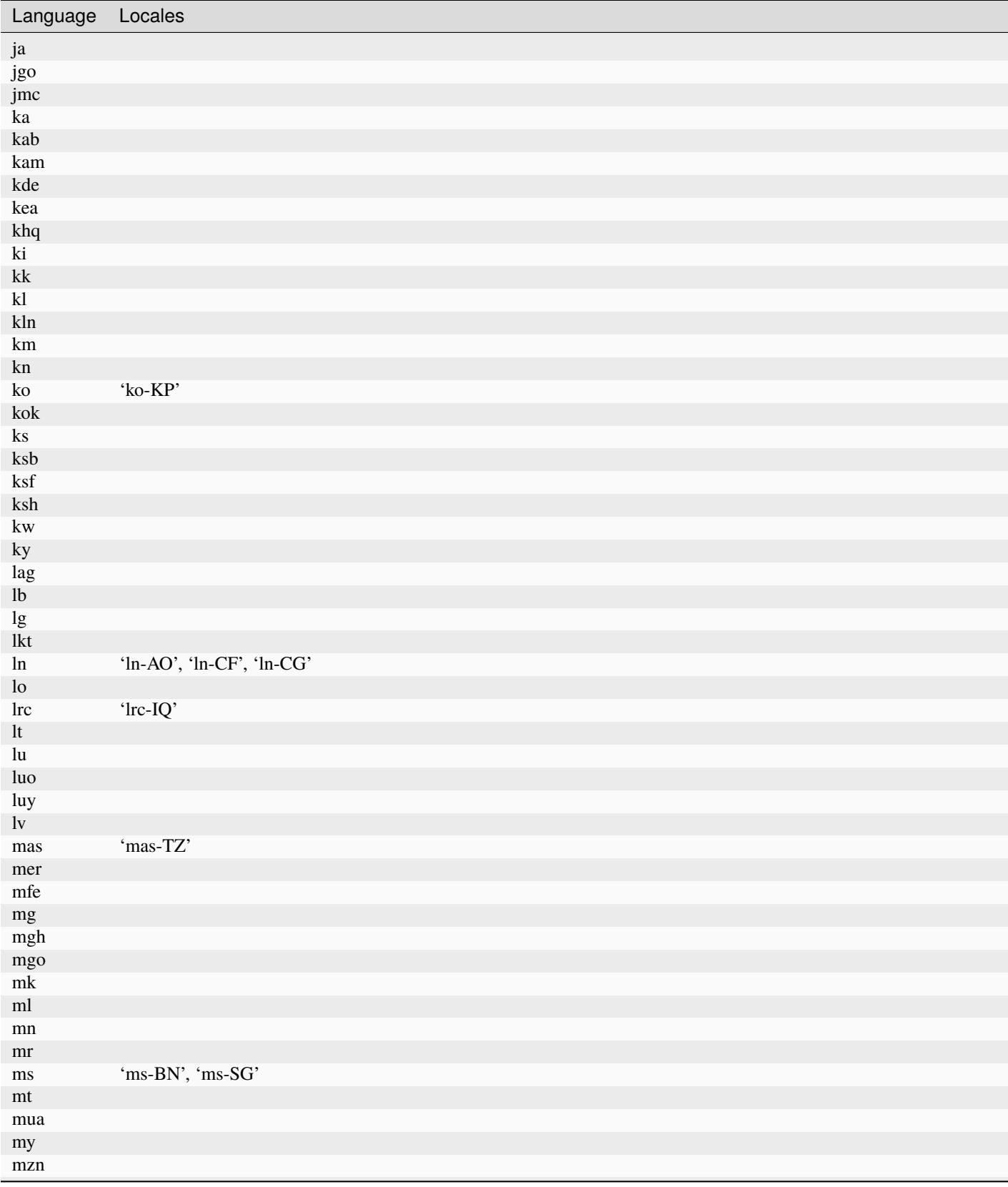

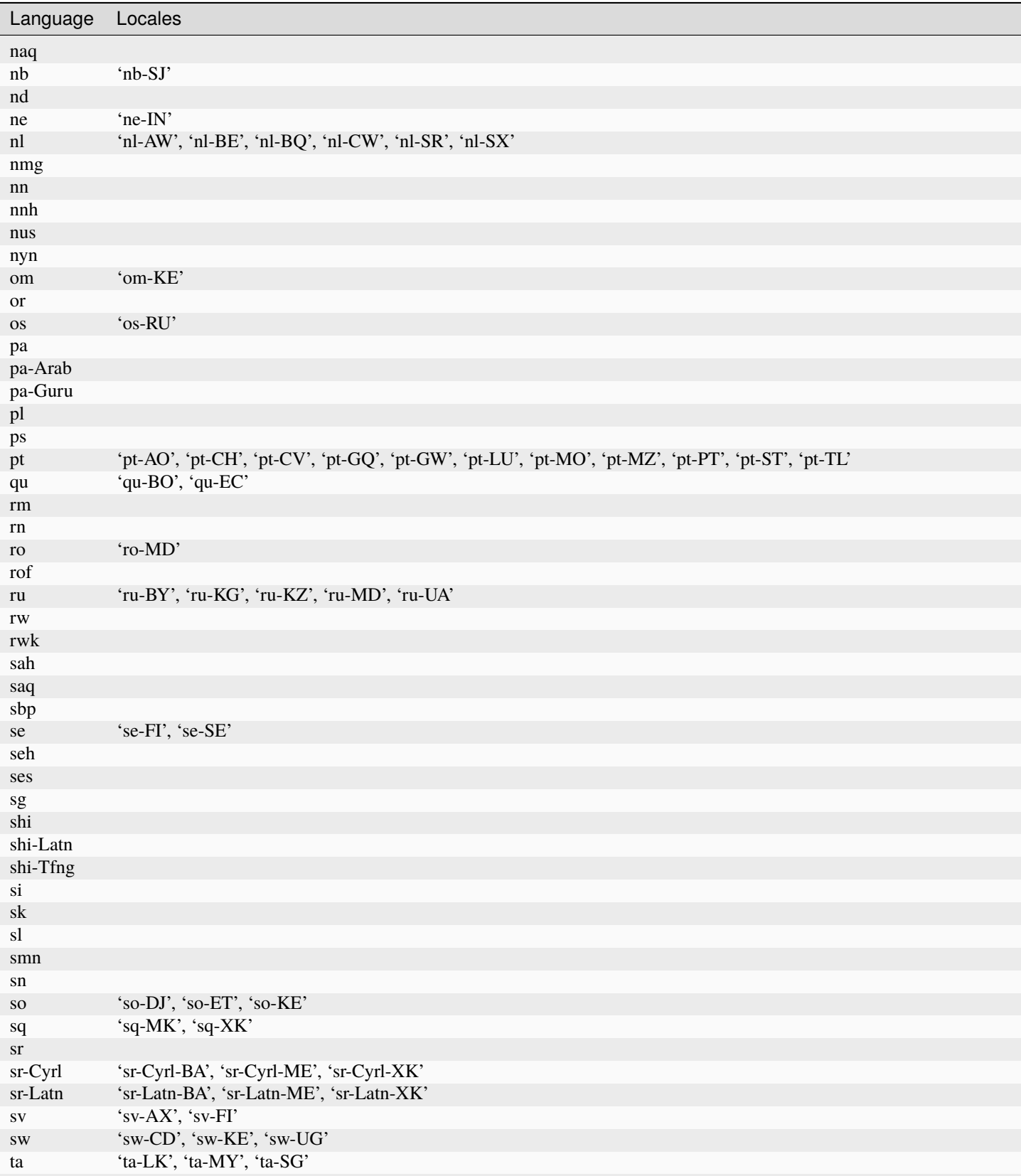

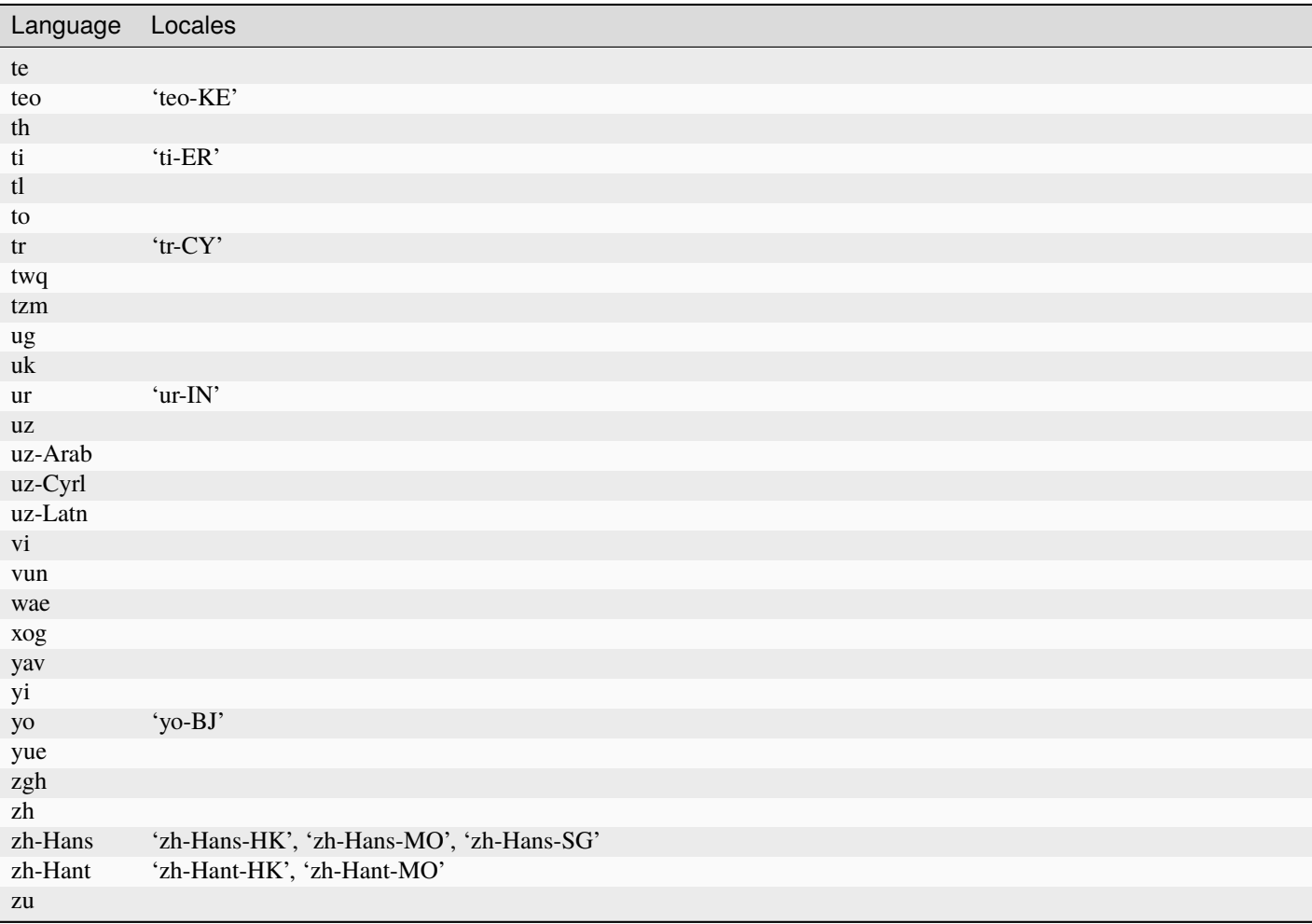

## <span id="page-32-0"></span>**2.7.7 Contributing**

Contributions are welcome, and they are greatly appreciated! Every little bit helps, and credit will always be given. You can contribute in many ways:

## **Types of Contributions**

## **Report Bugs**

Report bugs at [https://github.com/scrapinghub/dateparser/issues.](https://github.com/scrapinghub/dateparser/issues)

If you are reporting a bug, please include:

- Your operating system name and version.
- Any details about your local setup that might be helpful in troubleshooting.
- Detailed steps to reproduce the bug.

### **Fix Bugs and Implement Features**

Look through the GitHub issues for bugs and feature requests. To avoid duplicate efforts, try to choose issues without related PRs or with staled PRs. We also encourage you to add new languages to the existing stack.

#### **Write Documentation**

Dateparser could always use more documentation, whether as part of the official Dateparser docs, in docstrings, or even on the web in blog posts, articles, and such.

After you make local changes to the documentation, you will be able to build the project running:

tox -e docs

Then open .tox/docs/tmp/html/index.html in a web browser to see your local build of the documentation.

**Note:** If you don't have tox installed, you need to install it first using pip install tox.

#### **Submit Feedback**

The best way to send feedback is to file an issue at [https://github.com/scrapinghub/dateparser/issues.](https://github.com/scrapinghub/dateparser/issues)

If you are proposing a feature:

- Explain in detail how it would work.
- Keep the scope as narrow as possible, to make it easier to implement.
- Remember that contributions are welcome :)

### **Get Started!**

Ready to contribute? Here's how to set up *dateparser* for local development.

- 1. Fork the *dateparser* repo on GitHub.
- 2. Clone your fork locally:

\$ git clone git@github.com:your\_name\_here/dateparser.git

3. Install your local copy into a virtualenv. Assuming you have virtualenvwrapper installed, this is how you set up your fork for local development:

```
$ mkvirtualenv dateparser
$ cd dateparser/
$ python setup.py develop
```
- 4. Create a branch for local development:
	- \$ git checkout -b name-of-your-bugfix-or-feature

Now you can make your changes locally.

5. When you're done making changes, check that your changes pass flake8 and the tests, including testing other Python versions with tox:

```
$ tox
To get ``tox``, just ``pip install`` it into your virtualenv. In addition to tests,
   tox`` checks for code style and maximum line length (119 characters).
```
6. Commit your changes and push your branch to GitHub:

```
$ git add .
$ git commit -m "Your detailed description of your changes."
$ git push origin name-of-your-bugfix-or-feature
```
7. Submit a pull request through the GitHub website.

### **Pull Request Guidelines**

Before you submit a pull request, check that it meets these guidelines:

- 1. The pull request should include tests.
- 2. If the pull request adds functionality, the docs should be updated. Put your new functionality into a function with a docstring, and add the feature to the list in *README.rst*.
- 3. Check the pipelines (Github Actions) in the PR comments (or in [https://github.com/scrapinghub/dateparser/](https://github.com/scrapinghub/dateparser/actions) [actions\)](https://github.com/scrapinghub/dateparser/actions) and make sure that the tests pass for all supported Python versions.
- 4. Check the new project coverage in the PR comments (or in [https://app.codecov.io/gh/scrapinghub/dateparser/](https://app.codecov.io/gh/scrapinghub/dateparser/pulls) [pulls\)](https://app.codecov.io/gh/scrapinghub/dateparser/pulls) and make sure that it remained equal or higher than previously.
- 5. Follow the core developers' advice which aims to ensure code's consistency regardless of the variety of approaches used by many contributors.
- 6. In case you are unable to continue working on a PR, please leave a short comment to notify us. We will be pleased to make any changes required to get it done.

#### **Guidelines for Editing Translation Data**

English is the primary language of Dateparser. Dates in all other languages are translated into English equivalents before they are parsed.

The language data that Dateparser uses to parse dates is in dateparser/data/date\_translation\_data. For each supported language, there is a Python file containing translation data.

Each translation data Python files contains different kinds of translation data for date parsing: month and week names - and their abbreviations, prepositions, conjunctions, frequently used descriptive words and phrases (like "today"), etc.

Translation data Python files are generated from the following sources:

- [Unicode CLDR](http://cldr.unicode.org/) data in JSON format, located at dateparser\_data/cldr\_language\_data/ date\_translation\_data
- Additional data from the Dateparser community in YAML format, located at dateparser\_data/ supplementary\_language\_data/date\_translation\_data

If you wish to extend the data of an existing language, or add data for a new language, you must:

1. Edit or create the corresponding file within dateparser\_data/supplementary\_language\_data/ date\_translation\_data

See existing files to learn how they are defined, and see *[Language Data Template](#page-35-0)* for details.

2. Regenerate the corresponding file within dateparser/data/date\_translation\_data running the following script:

dateparser\_scripts/write\_complete\_data.py

3. Write tests that cover your changes

You should be able to find tests that cover the affected data, and use copy-and-paste to create the corresponding new test.

If in doubt, ask Dateparser maintainers for help.

### <span id="page-35-0"></span>**Language Data Template**

```
two-letter language code as defined in ISO-639-1 (https://en.wikipedia.org/wiki/List_of_
˓→ISO_639-1_codes). e.g. for English - en:
   name: language name (e.g. English)
   no_word_spacing: False (set to True for languages that do not use spaces between␣
\rightarrowwords)
   skip: ["words", "to", "skip", "such", "as", "and", "or", "at", "in", "alphabetical",
˓→"order"]
   pertain: []
   monday:
        - name for Monday
        - abbreviation for Monday
   tuesday:
        - as above
   wednesday:
        - as above
   thursday:
        - as above
   friday:
        - as above
   saturday:
       - as above
   sunday:
       - as above
   january:
        - name for January
        - abbreviation for January
   february:
        - as above
   march:
        - as above
   april:
```
(continues on next page)

(continued from previous page)

```
- as above
may:
   - as above
june:
   - as above
july:
    - as above
august:
   - as above
september:
   - as above
october:
   - as above
november:
    - as above
december:
   - as above
year:
   - name for year
    - abbreviation for year
month:
   - as above
week:
   - as above
day:
   - as above
hour:
   - as above
minute:
   - as above
second:
   - as above
ago:
    - words that stand
    - for "ago"
simplifications:
   - word: replacement
    - regex: replacement
    - day before yesterday: 2 days ago
```
### <span id="page-37-2"></span>**Updating the List of Supported Languages and Locales**

Whenever the content of dateparser.data.languages\_info.language\_locale\_dict is modified, use dateparser\_scripts/update\_supported\_languages\_and\_locales.py to update the corresponding documentation table:

dateparser\_scripts/update\_supported\_languages\_and\_locales.py

## **2.7.8 API reference**

**dateparser package**

**Subpackages**

#### **dateparser.languages package**

**Submodules**

#### <span id="page-37-1"></span>**dateparser.languages.dictionary module**

#### <span id="page-37-0"></span>class dateparser.languages.dictionary.Dictionary(*locale\_info*, *settings=None*)

Bases: [object](https://docs.python.org/3/library/functions.html#object)

Class that modifies and stores translations and handles splitting of date string.

#### **Parameters**

- locale\_info Locale info (translation data) of the locale.
- settings  $(dict)$  $(dict)$  $(dict)$  Configure customized behavior using settings defined in [dateparser.](#page-40-0) [conf.Settings](#page-40-0).

#### **Returns**

a Dictionary instance.

#### are\_tokens\_valid(*tokens*)

Check if tokens are valid tokens for the locale.

**Parameters**

**tokens**  $(list)$  $(list)$  $(list)$  – a list of string tokens.

## **Returns**

True if tokens are valid, False otherwise.

#### split(*string*, *keep\_formatting=False*)

Split the date string using translations in locale info.

#### **Parameters**

- [str](https://docs.python.org/3/library/stdtypes.html#str)ing  $(str)$  Date string to be splitted.
- keep\_formatting ([bool](https://docs.python.org/3/library/functions.html#bool)) If True, retain formatting of the date string.

#### **Returns**

A list of string tokens formed after splitting the date string.

<span id="page-38-1"></span>class dateparser.languages.dictionary.NormalizedDictionary(*locale\_info*, *settings=None*) Bases: [Dictionary](#page-37-0)

exception dateparser.languages.dictionary.UnknownTokenError Bases: [Exception](https://docs.python.org/3/library/exceptions.html#Exception)

#### <span id="page-38-0"></span>**dateparser.languages.loader module**

#### class dateparser.languages.loader.LocaleDataLoader

Bases: [object](https://docs.python.org/3/library/functions.html#object)

Class that handles loading of locale instances.

get\_locale(*shortname*)

Get a locale instance.

## **Parameters** shortname  $(str) - A$  $(str) - A$  $(str) - A$  locale code, e.g. 'fr-PF', 'qu-EC', 'af-NA'.

#### **Returns**

locale instance

get\_locale\_map(*languages=None*, *locales=None*, *region=None*, *use\_given\_order=False*, *allow\_conflicting\_locales=False*)

Get an ordered mapping with locale codes as keys and corresponding locale instances as values.

#### **Parameters**

- languages  $(list)$  $(list)$  $(list)$  A list of language codes, e.g. ['en', 'es', 'zh-Hant']. If locales are not given, languages and region are used to construct locales to load.
- locales  $(list)$  $(list)$  $(list)$  A list of codes of locales which are to be loaded, e.g. ['fr-PF', 'qu-EC', 'af-NA']
- region  $(str)$  $(str)$  $(str)$  A region code, e.g. 'IN', '001', 'NE'. If locales are not given, languages and region are used to construct locales to load.
- use\_given\_order ([bool](https://docs.python.org/3/library/functions.html#bool)) If True, the returned mapping is ordered in the order locales are given.
- allow\_conflicting\_locales  $(boo1) if$  True, locales with same language and different region can be loaded.

#### **Returns**

ordered locale code to locale instance mapping

get\_locales(*languages=None*, *locales=None*, *region=None*, *use\_given\_order=False*, *allow\_conflicting\_locales=False*)

Yield locale instances.

#### **Parameters**

- languages  $(list)$  $(list)$  $(list)$  A list of language codes, e.g. ['en', 'es', 'zh-Hant']. If locales are not given, languages and region are used to construct locales to load.
- locales  $(list)$  $(list)$  $(list)$  A list of codes of locales which are to be loaded, e.g. ['fr-PF', 'qu-EC', 'af-NA']
- region  $(str)$  $(str)$  $(str)$  A region code, e.g. 'IN', '001', 'NE'. If locales are not given, languages and region are used to construct locales to load.
- <span id="page-39-1"></span>• use\_given\_order  $(bool)$  $(bool)$  $(bool)$  – If True, the returned mapping is ordered in the order locales are given.
- allow\_conflicting\_locales  $(bool)$  $(bool)$  $(bool)$  if True, locales with same language and different region can be loaded.

#### **Yield**

locale instances

#### <span id="page-39-0"></span>**dateparser.languages.locale module**

#### class dateparser.languages.locale.Locale(*shortname*, *language\_info*)

Bases: [object](https://docs.python.org/3/library/functions.html#object)

Class that deals with applicability and translation from a locale.

#### **Parameters**

- shortname  $(str) A$  $(str) A$  $(str) A$  locale code, e.g. 'fr-PF', 'qu-EC', 'af-NA'.
- language\_info  $(dict)$  $(dict)$  $(dict)$  Language info (translation data) of the language the locale belongs to.

#### **Returns**

A Locale instance

static clean\_dictionary(*dictionary*, *threshold=2*)

count\_applicability(*text*, *strip\_timezone=False*, *settings=None*)

```
get_wordchars_for_detection(settings)
```
#### is\_applicable(*date\_string*, *strip\_timezone=False*, *settings=None*)

Check if the locale is applicable to translate date string.

### **Parameters**

- date\_[str](https://docs.python.org/3/library/stdtypes.html#str)ing  $(str) A$  string representing date and/or time in a recognizably valid format.
- strip\_timezone ([bool](https://docs.python.org/3/library/functions.html#bool)) If True, timezone is stripped from date string.

#### **Returns**

boolean value representing if the locale is applicable for the date string or not.

to\_parserinfo(*base\_cls=<class 'dateutil.parser.\_parser.parserinfo'>*)

translate(*date\_string*, *keep\_formatting=False*, *settings=None*)

Translate the date string to its English equivalent.

#### **Parameters**

- date\_[str](https://docs.python.org/3/library/stdtypes.html#str)ing  $(str) A$  string representing date and/or time in a recognizably valid format.
- keep\_formatting  $(bool)$  $(bool)$  $(bool)$  If True, retain formatting of the date string after translation.

#### **Returns**

translated date string.

translate\_search(*search\_string*, *settings=None*)

#### <span id="page-40-5"></span><span id="page-40-4"></span>**dateparser.languages.validation module**

```
class dateparser.languages.validation.LanguageValidator
```

```
Bases: object
VALID_KEYS = ['name', 'skip', 'pertain', 'simplifications', 'no_word_spacing',
'ago', 'in', 'monday', 'tuesday', 'wednesday', 'thursday', 'friday', 'saturday',
'sunday', 'january', 'february', 'march', 'april', 'may', 'june', 'july', 'august',
'september', 'october', 'november', 'december', 'year', 'month', 'week', 'day',
'hour', 'minute', 'second', 'sentence_splitter_group']
```

```
classmethod get_logger()
```

```
logger = None
```

```
classmethod validate_info(language_id, info)
```
## <span id="page-40-3"></span>**Module contents**

## **dateparser.calendars package**

## **Submodules**

## <span id="page-40-1"></span>**Module contents**

### class dateparser.calendars.CalendarBase(*source*)

Bases: [object](https://docs.python.org/3/library/functions.html#object)

Base setup class for non-Gregorian calendar system.

#### **Parameters**

source  $(str)$  $(str)$  $(str)$  – Date string passed to calendar parser.

## **Submodules**

## <span id="page-40-2"></span>**dateparser.conf module**

## exception dateparser.conf.SettingValidationError

Bases: [ValueError](https://docs.python.org/3/library/exceptions.html#ValueError)

<span id="page-40-0"></span>class dateparser.conf.Settings(*\*args*, *\*\*kwargs*)

Bases: [object](https://docs.python.org/3/library/functions.html#object)

Control and configure default parsing behavior of dateparser. Currently, supported settings are:

- *DATE\_ORDER*
- *PREFER\_LOCALE\_DATE\_ORDER*
- *TIMEZONE*
- *TO\_TIMEZONE*
- *RETURN\_AS\_TIMEZONE\_AWARE*
- <span id="page-41-2"></span>• *PREFER\_MONTH\_OF\_YEAR*
- *PREFER\_DAY\_OF\_MONTH*
- *PREFER\_DATES\_FROM*
- *RELATIVE\_BASE*
- *STRICT\_PARSING*
- *REQUIRE\_PARTS*
- *SKIP\_TOKENS*
- *NORMALIZE*
- *RETURN\_TIME\_AS\_PERIOD*
- *PARSERS*
- *DEFAULT\_LANGUAGES*
- *LANGUAGE\_DETECTION\_CONFIDENCE\_THRESHOLD*
- *CACHE\_SIZE\_LIMIT*

classmethod get\_key(*settings=None*)

replace(*mod\_settings=None*, *\*\*kwds*)

#### dateparser.conf.apply\_settings(*f* )

### dateparser.conf.check\_settings(*settings*)

Check if provided settings are valid, if not it raises *SettingValidationError*. Only checks for the modified settings.

#### <span id="page-41-1"></span>**dateparser.date module**

```
class dateparser.date.DateData(*, date_obj=None, period=None, locale=None)
```
Bases: [object](https://docs.python.org/3/library/functions.html#object)

Class that represents the parsed data with useful information. It can be accessed with square brackets like a dict object.

<span id="page-41-0"></span>class dateparser.date.DateDataParser(*languages=None*, *locales=None*, *region=None*,

*try\_previous\_locales=False*, *use\_given\_order=False*, *settings=None*, *detect\_languages\_function=None*)

Bases: [object](https://docs.python.org/3/library/functions.html#object)

Class which handles language detection, translation and subsequent generic parsing of string representing date and/or time.

#### **Parameters**

- languages ([list](https://docs.python.org/3/library/stdtypes.html#list)) A list of language codes, e.g. ['en', 'es', 'zh-Hant']. If locales are not given, languages and region are used to construct locales for translation.
- locales  $(list)$  $(list)$  $(list)$  A list of locale codes, e.g. ['fr-PF', 'qu-EC', 'af-NA']. The parser uses only these locales to translate date string.
- region  $(str) A$  $(str) A$  $(str) A$  region code, e.g. 'IN', '001', 'NE'. If locales are not given, languages and region are used to construct locales for translation.
- try\_previous\_locales ([bool](https://docs.python.org/3/library/functions.html#bool)) If True, locales previously used to translate date are tried first.
- <span id="page-42-1"></span>• use\_given\_order  $(bool)$  $(bool)$  $(bool)$  – If True, locales are tried for translation of date string in the order in which they are given.
- settings ([dict](https://docs.python.org/3/library/stdtypes.html#dict)) Configure customized behavior using settings defined in [dateparser.](#page-40-0) [conf.Settings](#page-40-0).
- detect\_languages\_function  $(function) A$  function for language detection that takes as input a *text* and a *confidence\_threshold*, and returns a list of detected language codes. Note: this function is only used if languages and locales are not provided.

#### **Returns**

A parser instance

#### **Raises**

ValueError: Unknown Language, TypeError: Languages argument must be a list, SettingValidationError: A provided setting is not valid.

#### <span id="page-42-0"></span>get\_date\_data(*date\_string*, *date\_formats=None*)

Parse string representing date and/or time in recognizable localized formats. Supports parsing multiple languages and timezones.

#### **Parameters**

- date\_[str](https://docs.python.org/3/library/stdtypes.html#str)ing  $(str) A$  string representing date and/or time in a recognizably valid format.
- date\_formats  $(ilist) A$  $(ilist) A$  $(ilist) A$  list of format strings using directives as given [here.](https://docs.python.org/2/library/datetime.html#strftime-and-strptime-behavior) The parser applies formats one by one, taking into account the detected languages.

#### **Returns**

a DateData object.

#### **Raises**

ValueError - Unknown Language

**Note:** *Period* values can be a 'day' (default), 'week', 'month', 'year', 'time'.

*Period* represents the granularity of date parsed from the given string.

In the example below, since no day information is present, the day is assumed to be current day 16 from *current date* (which is June 16, 2015, at the moment of writing this). Hence, the level of precision is month:

```
>>> DateDataParser().get_date_data('March 2015')
DateData(date_obj=datetime.datetime(2015, 3, 16, 0, 0), period='month', locale=
\hookrightarrow'en')
```
Similarly, for date strings with no day and month information present, level of precision is year and day 16 and month 6 are from *current\_date*.

```
>>> DateDataParser().get_date_data('2014')
DateData(date_obj=datetime.datetime(2014, 6, 16, 0, 0), period='year', locale=
\hookrightarrow'en')
```
Dates with time zone indications or UTC offsets are returned in UTC time unless specified using [Settings.](https://dateparser.readthedocs.io/en/latest/settings.html#settings)

```
>>> DateDataParser().get_date_data('23 March 2000, 1:21 PM CET')
DateData(date_obj=datetime.datetime(2000, 3, 23, 13, 21, tzinfo=<StaticTzInfo
```
(continues on next page)

(continued from previous page)

```
\hookrightarrow 'CET'>),
period='day', locale='en')
```
get\_date\_tuple(*\*args*, *\*\*kwargs*)

locale\_loader = None

dateparser.date.date\_range(*begin*, *end*, *\*\*kwargs*)

dateparser.date.get\_date\_from\_timestamp(*date\_string*, *settings*, *negative=False*)

dateparser.date.get\_intersecting\_periods(*low*, *high*, *period='day'*)

dateparser.date.parse\_with\_formats(*date\_string*, *date\_formats*, *settings*)

Parse with formats and return a dictionary with 'period' and 'obj\_date'.

#### **Returns**

[datetime.datetime](https://docs.python.org/3/library/datetime.html#datetime.datetime), dict or None

dateparser.date.sanitize\_date(*date\_string*)

dateparser.date.sanitize\_spaces(*date\_string*)

### <span id="page-43-0"></span>**dateparser.date\_parser module**

class dateparser.date\_parser.DateParser

Bases: [object](https://docs.python.org/3/library/functions.html#object)

parse(*date\_string*, *parse\_method*, *settings=None*)

#### <span id="page-43-1"></span>**dateparser.freshness\_date\_parser module**

## class dateparser.freshness\_date\_parser.FreshnessDateDataParser

Bases: [object](https://docs.python.org/3/library/functions.html#object) Parses date string like "1 year, 2 months ago" and "3 hours, 50 minutes ago" get\_date\_data(*date\_string*, *settings=None*) get\_kwargs(*date\_string*)

get\_local\_tz()

parse(*date\_string*, *settings*)

#### <span id="page-44-3"></span><span id="page-44-0"></span>**dateparser.timezone\_parser module**

```
class dateparser.timezone_parser.StaticTzInfo(name, offset)
```

```
Bases: tzinfo
```
dst(*dt*)

datetime -> DST offset as timedelta positive east of UTC.

localize(*dt*, *is\_dst=False*)

```
tzname(dt)
```
datetime -> string name of time zone.

```
utcoffset(dt)
```
datetime -> timedelta showing offset from UTC, negative values indicating West of UTC

```
dateparser.timezone_parser.build_tz_offsets(search_regex_parts)
```
dateparser.timezone\_parser.convert\_to\_local\_tz(*datetime\_obj*, *datetime\_tz\_offset*)

```
dateparser.timezone_parser.get_local_tz_offset()
```
dateparser.timezone\_parser.pop\_tz\_offset\_from\_string(*date\_string*, *as\_offset=True*)

dateparser.timezone\_parser.word\_is\_tz(*word*)

#### <span id="page-44-1"></span>**dateparser.timezones module**

#### <span id="page-44-2"></span>**dateparser.utils module**

dateparser.utils.apply\_dateparser\_timezone(*utc\_datetime*, *offset\_or\_timezone\_abb*) dateparser.utils.apply\_timezone(*date\_time*, *tz\_string*) dateparser.utils.apply\_timezone\_from\_settings(*date\_obj*, *settings*) dateparser.utils.apply\_tzdatabase\_timezone(*date\_time*, *pytz\_string*) dateparser.utils.combine\_dicts(*primary\_dict*, *supplementary\_dict*) dateparser.utils.find\_date\_separator(*format*) dateparser.utils.get\_last\_day\_of\_month(*year*, *month*) dateparser.utils.get\_logger() dateparser.utils.get\_next\_leap\_year(*year*) dateparser.utils.get\_previous\_leap\_year(*year*) dateparser.utils.get\_timezone\_from\_tz\_string(*tz\_string*) dateparser.utils.localize\_timezone(*date\_time*, *tz\_string*) dateparser.utils.normalize\_unicode(*string*, *form='NFKD'*) dateparser.utils.registry(*cls*)

<span id="page-45-2"></span>dateparser.utils.set\_correct\_day\_from\_settings(*date\_obj*, *settings*, *current\_day=None*) Set correct day attending the *PREFER\_DAY\_OF\_MONTH* setting.

dateparser.utils.set\_correct\_month\_from\_settings(*date\_obj*, *settings*, *current\_month=None*) Set correct month attending the *PREFER\_MONTH\_OF\_YEAR* setting.

dateparser.utils.setup\_logging()

dateparser.utils.strip\_braces(*date\_string*)

#### <span id="page-45-1"></span>**Module contents**

<span id="page-45-0"></span>dateparser.parse(*date\_string*, *date\_formats=None*, *languages=None*, *locales=None*, *region=None*, *settings=None*, *detect\_languages\_function=None*)

Parse date and time from given date string.

#### **Parameters**

- date\_[str](https://docs.python.org/3/library/stdtypes.html#str)ing  $(str) A$  string representing date and/or time in a recognizably valid format.
- date\_formats  $(list) A$  $(list) A$  $(list) A$  list of format strings using directives as given [here.](https://docs.python.org/2/library/datetime.html#strftime-and-strptime-behavior) The parser applies formats one by one, taking into account the detected languages/locales.
- languages  $(list)$  $(list)$  $(list)$  A list of language codes, e.g. ['en', 'es', 'zh-Hant']. If locales are not given, languages and region are used to construct locales for translation.
- locales  $(list)$  $(list)$  $(list)$  A list of locale codes, e.g. ['fr-PF', 'qu-EC', 'af-NA']. The parser uses only these locales to translate date string.
- region  $(str) A$  $(str) A$  $(str) A$  region code, e.g. 'IN', '001', 'NE'. If locales are not given, languages and region are used to construct locales for translation.
- settings  $(dict)$  $(dict)$  $(dict)$  Configure customized behavior using settings defined in [dateparser.](#page-40-0) [conf.Settings](#page-40-0).
- detect\_languages\_function  $(function) A$  function for language detection that takes as input a string (the *date\_string*) and a *confidence\_threshold*, and returns a list of detected language codes. Note: this function is only used if languages and locales are not provided.

#### **Returns**

Returns [datetime](https://docs.python.org/3/library/datetime.html#datetime.datetime) representing parsed date if successful, else returns None

#### **Return type**

[datetime](https://docs.python.org/3/library/datetime.html#datetime.datetime).

#### **Raises**

ValueError: Unknown Language, TypeError: Languages argument must be a list, SettingValidationError: A provided setting is not valid.

## **2.7.9 Credits**

Currently, more than 100 committers have contributed to this project, making this contributors list really hard to maintain, so we have decided to stop updating this list.

To see the people behind this code, you can run git shortlog -s -n or visit the contributions section in Github: <https://github.com/scrapinghub/dateparser/graphs/contributors>

We really appreciate **all the people that has contributed to this project with their time and ideas**. Special mention to **Waqas Shabir** (waqasshabbir), **Eugene Amirov** (Allactaga) and **Artur Sadurski** (asadurski) for creating and maintaining this awesome project.

To all of you... thank you for building and improving this!

## **2.7.10 History**

## **1.2.0 (2023-11-17)**

New features:

• New PREFER\_MONTH\_OF\_YEAR setting (#1146)

Fixes:

• Absolute years in Russian are no longer being treated as a number of years in the past (#1129)

Cleanups and internal improvements:

- Removed the use of datetime.utcnow, deprecated on Python 3.12 (#1179)
- Applied Black formatting to the code base (#1158)
- Initial integration with OSSFuzz (#1198)
- Extended test cases (#1191)

## **1.1.8 (2023-03-22)**

- Improved date parsing for Chinese (#1148)
- Improved date parsing for Czech (#1151)
- Reorder language by popularity (#1152)
- Fix leak of memory in cache (#1140)
- Add support for "d units later" (#1154)
- Move modification in CLDR data to yaml (#1153)
- Add support to use timezone via settings to get PREFER\_DATES\_FROM result (#1155)

#### **1.1.7 (2023-02-02)**

Improvements:

- Add an "ago" synonym for Arabic (#1128)
- Improved date parsing for Czech (#1131)
- Improved date parsing for Indonesian (#1134)

### **1.1.6 (2023-01-12)**

Improvements:

- Fix the bug where Monday is parsed as a month (#1121)
- Prevent ReDoS in Spanish sentence splitting regex (#1084)

## **1.1.5 (2022-12-29)**

Improvements:

- Parse short versions of day, month, and year (#1103)
- Add a test for "in 1d" (#1104)
- Update languages info (#1107)
- Add a workaround for zipimporter not having exec\_module before Python 3.10 (#1069)
- Stabilize tests at midnight (#1111)
- Add a test case for French (#1110)

#### Cleanups:

• Remove the requirements-build file (#1113)

## **1.1.4 (2022-11-21)**

- Improved support for languages such as Slovak, Indonesian, Hindi, German and Japanese (#1064, #1094, #986, #1071, #1068)
- Recursively create a model home (#996)
- Replace regex sub with simple string replace (#1095)
- Add Python 3.10, 3.11 support (#1096)
- Drop support for Python 3.5, 3.6 versions (#1097)

## **1.1.3 (2022-11-03)**

New features:

• Add support for fractional units (#876)

Improvements:

- Fix the returned datetime skipping a day with time+timezone input and PREFER\_DATES\_FROM = 'future' (#1002)
- Fix input translatation breaking keep\_formatting (#720)
- English: support "till date" (#1005)
- English: support "after" and "before" in relative dates (#1008)

Cleanups:

- Reorganize internal data (#1090)
- CI updates (#1088)

## **1.1.2 (2022-10-20)**

Improvements:

- Added support for negative timestamp (#1060)
- Fixed PytzUsageWarning for Python versions >= 3.6 (#1062)
- Added support for dates with dots and spaces (#1028)
- Improved support for Ukrainian, Croatian and Russian (#1072, #1074, #1079, #1082, #1073, #1083)
- Added support for parsing Unix timestamps consistently regardless of timezones (#954)
- Improved tests (#1086)

## **1.1.1 (2022-03-17)**

- Fixed issue with regex library by pinning dependencies to an earlier version (< 2022.3.15, #1046).
- Extended support for Russian language dates starting with lowercase (#999).
- Allowed to use\_given\_order for languages too (#997).
- Fixed link to settings section (#1018).
- Defined UTF-8 encoding for Windows (#998).
- Fixed directories creation error in CLI utils (#1022).

### **1.1.0 (2021-10-04)**

New features:

- Support language detection based on langdetect, fastText, or a custom implementation (see #932)
- Add support for 'by <time>' (see #839)
- Sort default language list by internet usage (see #805)

#### Improvements:

- Improved support of Chinese (#910), Czech (#977)
- Improvements in search\_dates (see #953)
- Make order of previous locales deterministic (see #851)
- Fix parsing with trailing space (see #841)
- Consider RETURN\_TIME\_AS\_PERIOD for timestamp times (see #922)
- Exclude failing regex version (see #974)
- Ongoing work multithreading support (see #881, #885)
- Add demo URL (see #883)

## QA:

- Migrate pipelines from Travis CI to Github Actions (see #859, #879, #884, #886, #911, #966)
- Use versioned CLDR data (see #825)
- Add a script to update table of supported languages and locales (see #601)
- Sort 'skip' keys in yaml files (see #844)
- Improve test coverage (see #827)
- Code cleanup (see #888, #907, #951, #958, #957)

## **1.0.0 (2020-10-29)**

Breaking changes:

- Drop support for Python 2.7 and pypy (see #727, #744, #748, #749, #754, #755, #758, #761, #763, #764, #777 and #783)
- Now DateDataParser.get\_date\_data() returns a DateData object instead of a dict (see #778).
- From now wrong settings are not silenced and raise SettingValidationError (see #797)
- Now dateparser.parse() is deterministic and doesn't try previous locales. Also, DateDataParser. get\_date\_data() doesn't try the previous locales by default (see #781)
- Remove the 'base-formats' parser (see #721)
- Extract the 'no-spaces-time' parser from the 'absolute-time' parser and make it an optional parser (see #786)
- Remove numeral\_translation\_data (see #782)
- Remove the undocumented SKIP\_TOKENS\_PARSER and FUZZY settings (see #728, #794)
- Remove support for using strings in date\_formats (see #726)
- The undocumented ExactLanguageSearch class has been moved to the private scope and some internal methods have changed (see #778)
- Changes in dateparser.utils: normalize\_unicode() doesn't accept bytes as input and convert\_to\_unicode has been deprecated (see #749)

New features:

- Add Python 3.9 support (see #732, #823)
- Detect hours separated with a period/dot (see #741)
- Add support for "decade" (see #762)
- Add support for the hijri calendar in Python 3.6 (see #718)

Improvements:

- New logo! (see #719)
- Improve the README and docs (see #779, #722)
- Fix the "calendars" extra (see #740)
- Fix leap years when PREFER\_DATES\_FROM is set (see #738)
- Fix STRICT\_PARSING setting in no-spaces-time parser (see #715)
- Consider RETURN\_AS\_TIME\_PERIOD setting for relative-time parser (see #807)
- Parse the 24hr time format with meridian info (see #634)
- Other small improvements (see #698, #709, #710, #712, #730, #731, #735, #739, #784, #788, #795 and #801)

#### **0.7.6 (2020-06-12)**

Improvements:

• Rename scripts to dateparser\_scripts to avoid name collisions with modules from other packages or projects (see #707)

### **0.7.5 (2020-06-10)**

New features:

- Add Python 3.8 support (see #664)
- Implement a REQUIRE\_PARTS setting (see #703)
- Add support for subscript and superscript numbers (see #684)
- Extended French support (see #672)
- Extended German support (see #673)

- Migrate test suite to Pytest (see #662)
- Add test to check the *yaml* and *json* files content (see #663 and #692)
- Add flake8 pipeline with pytest-flake8 (see #665)
- Add partial support for 8-digit dates without separators (see #639)
- Fix possible OverflowError errors and explicitly avoid to raise ValueError when parsing relative dates (see #686)
- Fix double-digit GMT and UTC parsing (see #632)
- Fix bug when using DATE\_ORDER (see #628)
- Fix bug when parsing relative time with timezone (see #503)
- Fix milliseconds parsing (see #572 and #661)
- Fix wrong values to be interpreted as 'future' in PREFER\_DATES\_FROM (see #629)
- Other small improvements (see #667, #675, #511, #626, #512, #509, #696, #702 and #699)

## **0.7.4 (2020-03-06)**

New features:

- Extended Norwegian support (see #598)
- Implement a PARSERS setting (see #603)

#### Improvements:

- Add support for PREFER\_DATES\_FROM in relative/freshness parser (see #414)
- Add support for PREFER\_DAY\_OF\_MONTH in base-formats parser (see #611)
- Added UTC -00:00 as a valid offset (see #574)
- Fix support for "one" (see #593)
- Fix TypeError when parsing some invalid dates (see #536)
- Fix tokenizer for non recognized characters (see #622)
- Prevent installing regex 2019.02.19 (see #600)
- Resolve DeprecationWarning related to raw string escape sequences (see #596)
- Implement a tox environment to build the documentation (see #604)
- Improve tests stability (see #591, #605)
- Documentation improvements (see #510, #578, #619, #614, #620)
- Performance improvements (see #570, #569, #625)

## **0.7.3 (2020-03-06)**

• Broken version

## **0.7.2 (2019-09-17)**

### Features:

- Extended Czech support
- Added time to valid periods
- Added timezone information to dates found with search\_dates()
- Support strings as date formats

## Improvements:

- Fixed Collections ABCs depreciation warning
- Fixed dates with trailing colons not being parsed
- Fixed date format override on any settings change
- Fixed parsing current weekday as past date, regardless of settings
- Added UTC -2:30 as a valid offset
- Added Python 3.7 to supported versions, dropped support for Python 3.3 and 3.4
- Moved to importlib from imp where possible
- Improved support for Catalan
- Documentation improvements

## **0.7.1 (2019-02-12)**

Features/news:

- Added detected language to return value of search\_dates()
- Performance improvements
- Refreshed versions of dependencies

#### Improvements:

- Fixed unpickleable DateTime objects with timezones
- Fixed regex pattern to avoid new behaviour of re.split in Python 3.7
- Fixed an exception thrown when parsing colons
- Fixed tests failing on days with number greater than 30
- Fixed ZeroDivisionError exceptions

## **0.7.0 (2018-02-08)**

Features added during Google Summer of Code 2017:

- Harvesting language data from Unicode CLDR database [\(https://github.com/unicode-cldr/cldr-json\)](https://github.com/unicode-cldr/cldr-json), which includes over 200 locales (#321) - authored by Sarthak Maddan. See full currently supported locale list in README.
- Extracting dates from longer strings of text (#324) authored by Elena Zakharova. Special thanks for their awesome contributions!

New features:

• Added (independently from CLDR) Georgian (#308) and Swedish (#305)

Improvements:

- Improved support of Chinese (#359), Thai (#345), French (#301, #304), Russian (#302)
- Removed ruamel.yaml from dependencies (#374). This should reduce the number of installation issues and improve performance as the result of moving away from YAML as basic data storage format. Note that YAML is still used as format for support language files.
- Improved performance through using pre-compiling frequent regexes and lazy loading of data (#293, #294, #295, #315)
- Extended tests (#316, #317, #318, #323)
- Updated nose\_parameterized to its current package, parameterized (#381)

Planned for next release:

- Full language and locale names
- Performance and stability improvements
- Documentation improvements

### **0.6.0 (2017-03-13)**

New features:

- Consistent parsing in terms of true python representation of date string. See #281
- Added support for Bangla, Bulgarian and Hindi languages.

Improvements:

- Major bug fixes related to parser and system's locale. See #277, #282
- Type check for timezone arguments in settings. see #267
- Pinned dependencies' versions in requirements. See #265
- Improved support for cn, es, dutch languages. See #274, #272, #285

Packaging:

• Make calendars extras to be used at the time of installation if need to use calendars feature.

## **0.5.1 (2016-12-18)**

New features:

• Added support for Hebrew

- Safer loading of YAML. See #251
- Better timezone parsing for freshness dates. See #256
- Pinned dependencies' versions in requirements. See #265
- Improved support for zh, fi languages. See #249, #250, #248, #244

## **0.5.0 (2016-09-26)**

New features:

- DateDataParser now also returns detected language in the result dictionary.
- Explicit and lucid timezone conversion for a given datestring using TIMEZONE, TO\_TIMEZONE settings.
- Added Hungarian language.
- Added setting, STRICT\_PARSING to ignore incomplete dates.

## Improvements:

- Fixed quite a few parser bugs reported in issues #219, #222, #207, #224.
- Improved support for chinese language.
- Consistent interface for both Jalali and Hijri parsers.

## **0.4.0 (2016-06-17)**

New features:

- Support for Language based date order preference while parsing ambiguous dates.
- Support for parsing dates with no spaces in between components.
- Support for custom date order preference using settings.
- Support for parsing generic relative dates in future.e.g. "tomorrow", "in two weeks", etc.
- Added RELATIVE\_BASE settings to set date context to any datetime in past or future.
- Replaced dateutil.parser.parse with dateparser's own parser.

### Improvements:

- Added simplifications for "12 noon" and "12 midnight".
- Fixed several bugs
- Replaced PyYAML library by its active fork *ruamel.yaml* which also fixed the issues with installation on windows using python35.
- More predictable date\_formats handling.

## **0.3.5 (2016-04-27)**

New features:

- Danish language support.
- Japanese language support.
- Support for parsing date strings with accents.

- Transformed languages.yaml into base file and separate files for each language.
- Fixed vietnamese language simplifications.
- No more version restrictions for python-dateutil.
- Timezone parsing improvements.
- Fixed test environments.
- Cleaned language codes. Now we strictly follow codes as in ISO 639-1.
- Improved chinese dates parsing.

### **0.3.4 (2016-03-03)**

Improvements:

• Fixed broken version 0.3.3 by excluding latest python-dateutil version.

#### **0.3.3 (2016-02-29)**

New features:

• Finnish language support.

#### Improvements:

- Faster parsing with switching to regex module.
- RETURN\_AS\_TIMEZONE\_AWARE setting to return tz aware date object.
- Fixed conflicts with month/weekday names similarity across languages.

#### **0.3.2 (2016-01-25)**

New features:

- Added Hijri Calendar support.
- Added settings for better control over parsing dates.
- Support to convert parsed time to the given timezone for both complete and relative dates.

Improvements:

- Fixed problem with caching datetime.now() in FreshnessDateDataParser.
- Added month names and week day names abbreviations to several languages.
- More simplifications for Russian and Ukrainian languages.
- Fixed problem with parsing time component of date strings with several kinds of apostrophes.

#### **0.3.1 (2015-10-28)**

New features:

- Support for Jalali Calendar.
- Belarusian language support.
- Indonesian language support.

- Extended support for Russian and Polish.
- Fixed bug with time zone recognition.
- Fixed bug with incorrect translation of "second" for Portuguese.

## **0.3.0 (2015-07-29)**

New features:

• Compatibility with Python 3 and PyPy.

### Improvements:

- *languages.yaml* data cleaned up to make it human-readable.
- Improved Spanish date parsing.

## **0.2.1 (2015-07-13)**

- Support for generic parsing of dates with UTC offset.
- Support for Tagalog/Filipino dates.
- Improved support for French and Spanish dates.

## **0.2.0 (2015-06-17)**

- Easy to use parse function
- Languages definitions using YAML.
- Using translation based approach for parsing non-english languages. Previously, dateutil.parserinfo was used for language definitions.
- Better period extraction.
- Improved tests.
- Added a number of new simplifications for more comprehensive generic parsing.
- Improved validation for dates.
- Support for Polish, Thai and Arabic dates.
- Support for pytz timezones.
- Fixed building and packaging issues.

## **0.1.0 (2014-11-24)**

- First release on PyPI.
- genindex
- modindex
- search

## **PYTHON MODULE INDEX**

## <span id="page-58-0"></span>d

dateparser, [42](#page-45-1) dateparser.calendars, [37](#page-40-1) dateparser.conf, [37](#page-40-2) dateparser.date, [38](#page-41-1) dateparser.date\_parser, [40](#page-43-0) dateparser.freshness\_date\_parser, [40](#page-43-1) dateparser.languages, [37](#page-40-3) dateparser.languages.dictionary, [34](#page-37-1) dateparser.languages.loader, [35](#page-38-0) dateparser.languages.locale, [36](#page-39-0) dateparser.languages.validation, [37](#page-40-4) dateparser.timezone\_parser, [41](#page-44-0) dateparser.timezones, [41](#page-44-1) dateparser.utils, [41](#page-44-2)

## **INDEX**

## <span id="page-60-0"></span>A

```
apply_dateparser_timezone() (in module
        dateparser.utils), 41
apply_settings() (in module dateparser.conf ), 38
apply_timezone() (in module dateparser.utils), 41
apply_timezone_from_settings() (in module
        dateparser.utils), 41
apply_tzdatabase_timezone() (in module
        dateparser.utils), 41
are_tokens_valid() (dateparser.languages.dictionary.Dictionary
dateparser.languages.locale
        method), 34
B
```
build\_tz\_offsets() (*in module dateparser.timezone\_parser*), [41](#page-44-3)

## C

CalendarBase (*class in dateparser.calendars*), [37](#page-40-5) check\_settings() (*in module dateparser.conf* ), [38](#page-41-2) clean\_dictionary() (*dateparser.languages.locale.Locale static method*), [36](#page-39-1) combine\_dicts() (*in module dateparser.utils*), [41](#page-44-3) convert\_to\_local\_tz() (*in module dateparser.timezone\_parser*), [41](#page-44-3) count\_applicability() (*dateparser.languages.locale.Locale method*), [36](#page-39-1) F

## D

date\_range() (*in module dateparser.date*), [40](#page-43-2) DateData (*class in dateparser.date*), [38](#page-41-2) DateDataParser (*class in dateparser.date*), [38](#page-41-2) dateparser module, [42](#page-45-2) DateParser (*class in dateparser.date\_parser*), [40](#page-43-2) dateparser.calendars module, [37](#page-40-5) dateparser.conf module, [37](#page-40-5) dateparser.date module, [38](#page-41-2) dateparser.date\_parser

module, [40](#page-43-2) dateparser.freshness\_date\_parser module, [40](#page-43-2) dateparser.languages module, [37](#page-40-5) dateparser.languages.dictionary module, [34](#page-37-2) dateparser.languages.loader module, [35](#page-38-1) module, [36](#page-39-1) dateparser.languages.validation module, [37](#page-40-5) dateparser.timezone\_parser module, [41](#page-44-3) dateparser.timezones module, [41](#page-44-3) dateparser.utils module, [41](#page-44-3) Dictionary (*class in dateparser.languages.dictionary*), [34](#page-37-2) dst() (*dateparser.timezone\_parser.StaticTzInfo method*), [41](#page-44-3) find\_date\_separator() (*in module dateparser.utils*), [41](#page-44-3)

```
FreshnessDateDataParser (class in
       dateparser.freshness_date_parser), 40
```
## G

```
get_date_data() (dateparser.date.DateDataParser
        method), 39
get_date_data() (dateparser.freshness_date_parser.FreshnessDateDatal
        method), 40
get_date_from_timestamp() (in module
        dateparser.date), 40
get_date_tuple() (dateparser.date.DateDataParser
        method), 40
get_intersecting_periods() (in module
        dateparser.date), 40
get_key() (dateparser.conf.Settings class method), 38
```
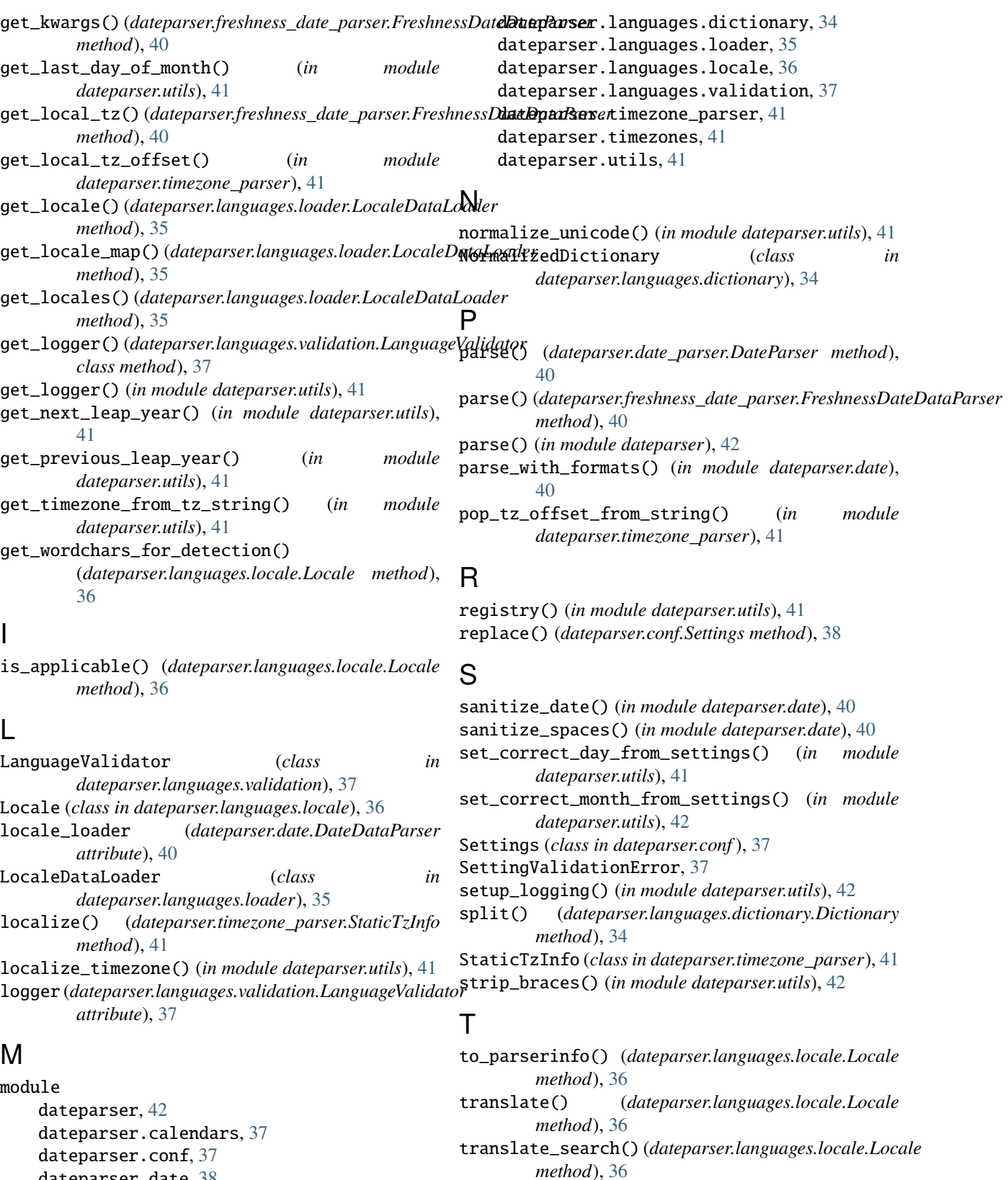

dateparser.date, [38](#page-41-2) dateparser.date\_parser, [40](#page-43-2) dateparser.freshness\_date\_parser, [40](#page-43-2) dateparser.languages, [37](#page-40-5)

tzname() (*dateparser.timezone\_parser.StaticTzInfo method*), [41](#page-44-3)

## $\cup$

```
UnknownTokenError, 35
utcoffset() (dateparser.timezone_parser.StaticTzInfo
        method), 41
```
## V

VALID\_KEYS (*dateparser.languages.validation.LanguageValidator attribute*), [37](#page-40-5) validate\_info() (*dateparser.languages.validation.LanguageValidator class method*), [37](#page-40-5)

## W

word\_is\_tz() (*in module dateparser.timezone\_parser*), [41](#page-44-3)